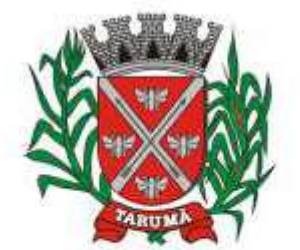

ESTADO DE SÃO PAULO

Rua dos Crisântemos, 40 - Centro - Tarumã - SP - CEP 19820-000 Fone/Fax: (18) 3329-1139 - CNPJ (MF) 64.614.605/0001-55 Site: www.camarataruma.sp.gov.br - E-mail: camarataruma@camarataruma.sp.gov.br

**CONTRATO N° 06/2015 PROCESSO N°007/2015 CARTA CONVITE N°001/2015 CONTRATANTE : CÂMARA MUNICIPAL DE TARUMÃ CONTRATADO: 4R SISTEMAS & ASSESSORIA LTDA VALOR: R\$ 45.840,00**

> **"TERMO DE CONTRATO PARA CONTRATAÇÃO DE EMPRESA PARA FORNECIMENTO DE LICENÇA DE USO DE SOFTWARE PARA AS ÁREAS DE CONTABILIDADE, FOLHA DE PAGAMENTO, COMPRAS E LICITAÇÃO, ALMOXARIFADO E PATRIMÔNIO, CONFORME DESCRIÇÃO CONSTANTE NO ANEXO I DO EDITAL, QUE ENTRE SI CELEBRAM, DE UM LADO A CÂMARA MUNICIPAL DE TARUMÃ, E DE OUTRO LADO, A EMPRESA 4R SISTEMAS & ASSESSORIA LTDA NA FORMA ABAIXO":**

Ao sexto dia do mês de abril, do ano de dois mil e quinze, presentes as partes de um lado, CAMARA MUNICIPAL DE TARUMÃ, Pessoa Jurídica de Direito Público Interno, CNPJ n. 64.614.605/0001-55, com endereço a Rua dos Crisântemos, n° 40 - Centro, na cidade de Tarumã, Estado de São Paulo, representada por seu Presidente Municipal cidadão RONALDO LEITE NOGUEIRA SEPULVEDA, brasileiro, casado, vereador e presidente de Câmara Municipal de Tarumã-SP, portador do RG n.º 21.361.388-8 e do C.P.F n° 145.522.148-10, residente e domiciliado na Avenida Paranapanema, nº. 645, Vila Água Bonita na cidade de Tarumã - SP, de ora em diante denominado simplesmente CONTRATANTE, e de outro lado a empresa 4R SISTEMAS & ASSESSORIA LTDA, com sede à Praça João Francisco Menezes, nº 140, Jardim Brasil, na cidade de Porto Feliz, CNPJ. nº 05.081.873/0001-90, representada por seu socio Sr. Erico Marcel Ordine, brasileiro, casado, residente e domiciliado à Rua Maria Vitória Delbox, nº 255 – Pq. Residencial Rafael Alcala, na cidade de Porto Feliz, Estado de São Paulo, portador da Céd. Id., RG. nº 26.760.173-6 SSP/SP e inscrito no CPF/MF sob nº 260.586.098-10, de ora em diante denominada simplesmente CONTRATADO, tem justo e contratado o quanto segue:

#### **CLÁUSULA PRIMEIRA DO OBJETO**

1. O Objeto do presente termo de contrato a contratação de empresa para fornecimento de licença de uso de software para as áreas de contabilidade, folha de pagamento, compras e licitação, almoxarifado e patrimônio, conforme descrição constante no Anexo I do edital – Memorial Descritivo dos Serviços.

### **CLAUSULA SEGUNDA DO VALOR DO CONTRATO E DA FORMA DE PAGAMENTO**

2.1. A contratante remunerará a contratada, pelos serviços aludidos na cláusula 1, mensalmente no valor de R\$ 3.820,00 (tres mil e oitocentos e vinte reais) a ser pago em até dez dias úteis após a emissão da Nota Fiscal correspondente à prestação dos serviços.

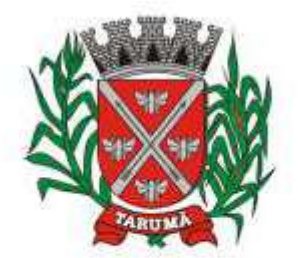

ESTADO DE SÃO PAULO

Rua dos Crisântemos, 40 - Centro - Tarumã - SP - CEP 19820-000 Fone/Fax: (18) 3329-1139 - CNPJ (MF) 64.614.605/0001-55 Site: www.camarataruma.sp.gov.br - E-mail: camarataruma@camarataruma.sp.gov.br

2.2. A Contratante não efetuará pagamento através de cobrança bancária. Os pagamentos serão efetuados nas modalidades de Ordem de Pagamento bancária ou Duplicata em Carteiras.

2.3. Somente serão efetuados pagamentos aos licitantes que não possuam dívida de qualquer espécie e/ou natureza junto à Fazenda Municipal de Tarumã, mediante apresentação de Certidão Negativa de Débitos.

2.4. Deverão ser apresentadas junto a Nota Fiscal, comprovante de recolhimento junto ao INSS e FGTS do referido contrato.

### **CLÁUSULA TERCEIRA DA DOTAÇÃO ORÇAMENTÁRIA**

3. As despesas decorrentes da presente Licitação ocorrerão por conta das Dotações Orçamentárias abaixo descriminadas:

PARA EXERCÍCIO DE 2015: **01 - Poder Legislativo** 01- CÂMARA MUNICIPAL 01.01.00 - CÂMARA MUNICIPAL DE TARUMÃ 01.031.0016.2026 - MANUTENÇÃO DA SECRETARIA DA CÂMARA 3.3.90.39.00 – OUTROS SERVIÇOS DE TERCEIROS - PESSOA JURÍDICA- 17

### **CLÁUSULA QUARTA DA VIGÊNCIA**

4.1. O presente contrato é firmado pelo prazo de 12 meses, a partir da assinatura do mesmo, podendo ser prorrogado total ou parcialmente, se for de interesse de ambas as partes, por iguais e sucessivos períodos até o máximo permitido pela legislação federal. Nessa hipótese, os seus valores serão corrigidos utilizando – se como referencia índice fixado pelo IGPM-FGV.

### **CLÁUSULA QUINTA OBRIGAÇÕES DA CONTRATANTE**

5. São obrigações da Contratante sem que a elas se limite:

a) Fornecer todos os documentos e informações necessárias ao cumprimento deste instrumento de contrato.

b) Efetuar os pagamentos devidos à contratada, na forma estabelecida neste instrumento e nos termos do Edital.

### **CLÁUSULA SEXTA OBRIGAÇÕES DA CONTRATADA**

6. São obrigações da Contratada sem que a elas se limite:

a) fornecer o objeto de acordo com a descrição contida no anexo I do edital – Memorial Descritivo;

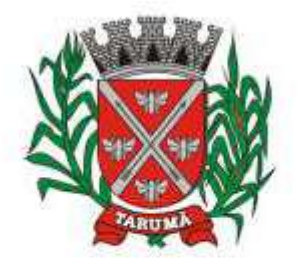

ESTADO DE SÃO PAULO

Rua dos Crisântemos, 40 - Centro - Tarumã - SP - CEP 19820-000 Fone/Fax: (18) 3329-1139 - CNPJ (MF) 64.614.605/0001-55 Site: www.camarataruma.sp.gov.br - E-mail: camarataruma@camarataruma.sp.gov.br

b) a contratada se obriga a dar treinamento conjunto necessário para os funcionários designados pela contratante, que posteriormente serão os responsáveis pela operação do sistema e equipamentos.

c) fazer a substituição do objeto em desacordo com o licitado ou que apresente defeito no prazo de dois (2) dias úteis sob pena de multa;

d) Assumir a responsabilidade por todos os encargos previdenciários e obrigações sociais previstos na legislação social e trabalhista em vigor, obrigando-se a saldá-los na época própria, vez que seus empregados não manterão qualquer vínculo empregatício com a Câmara Municipal de Tarumã.

e) Durante a fase de execução dos serviços caberá a contratada arcar com toda e qualquer responsabilidade por eventuais danos, que venham ocorrer no âmbito da realização dos mesmos.

f) Manter, durante toda a execução do contrato, compatibilidade com as obrigações por ela assumidas e todas as condições de habilitação de qualificação exigidas na Legislação.

6.1. O não cumprimento total ou parcial por parte da Contratada, tanto em qualquer uma das alíneas acima, ou mesmo à Cláusula VI do Edital de Chamamento, que encontra Vinculado a este Termo de Contrato, ensejará as penas previstas na Lei Federal nº 8.666/93 e posteriores alterações.

### **CLÁUSULA SÉTIMA DAS SANÇÕES POR INADIMPLÊNCIA**

7. E caso de atraso injustificado da entrega dos produtos e/ou serviços sujeitar-se-á o licitante vencedor à multa de mora de 1% ao mês de juros, sobre o valor do contrato ou da nota de empenho, ou conforme o caso, sobre o valor correspondente aos itens em atraso;

7.1. A multa que alude este item não impede que a administração rescinda unilateralmente o contrato e aplique outras sanções previstas na Lei 8.666/93.

7.2. Em casos de inexecução parcial ou total das obrigações fixadas nesse edital de licitação, em relação ao objeto desta licitação a Administração poderá, garantida a ampla defesa e o contraditório, aplicar as seguintes sanções :

7.2.1. Advertência, por escrito, no caso de pequenas irregularidades:

a) Descumprimento das determinações necessárias à regularização das faltas ou defeitos observadas na prestação dos produtos e/ou prestação dos serviços;

b) Outras ocorrências que possam acarretar transtornos no desenvolvimento dos serviços da contratante, desde que não caiba a aplicação de sanção mais grave.

7.2.2. Multa de até 10% (dez por cento), calculada sobre o valor do contrato, no caso do licitante vencedor não cumprir rigorosamente as exigências contratuais ou deixar de receber a Nota de Empenho, salvo se decorrente de motivo de força maior definido em lei, e reconhecido pela autoridade competente;

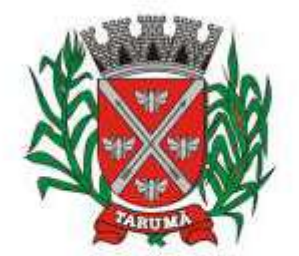

ESTADO DE SÃO PAULO

Rua dos Crisântemos, 40 - Centro - Tarumã - SP - CEP 19820-000 Fone/Fax: (18) 3329-1139 - CNPJ (MF) 64.614.605/0001-55 Site: www.camarataruma.sp.gov.br - E-mail: camarataruma@camarataruma.sp.gov.br

7.2.3. Suspensão temporária do direito de licitar e impedimento de contratar com a administração, pelo prazo de até 02 (dois) anos, quando a inexecução contratual sobrevier transtornos no desenvolvimento de Serviços da Contratante;

7.2.4. Se a licitante deixar de entregar a documentação ou apresenta-la falsamente, ansejar o retardamento da execução do objeto do contrato, não mantiver a proposta, falhar ou fraudar na execução do contrato, comportar-se de modo inidôneo ou cometer fraude fiscal, ficará pelo prazo de 05 (cinco) anos, impedido de contratar com a Administração Pública, sem prejuízo das multas previstas nesse edital e demais cominações legais. A declaração de idoneidade para licitar ou contratar com a Administração Pública, vigora até perdurarem os motivos determinantes da punição ou até que seja promovida a reabilitação.

7.3. Os valores das multas previstos nesse item serão automaticamente descontados do pagamento, a que a contratada tenha direito; caso seja objeto de Cobrança Judiciária, será inscrito em dívida ativa.

7.4. No caso de reincidência da falta, e sem prejuízo da penalidade prevista no ítem "6.1", desta cláusula o contrato será declarado rescindido, e a contratada declarada inidônea, sendo a declaração da inidoneidade publicada em jornal local, conforme previsão contida na lei 8666/93.

7.5. Os itens fornecidos incorretamente, e não aceitos quando de sua entrega, deverão ser substituídos imediatamente por outros, dentro das especificações corretas.

### **CLÁUSULA OITVA DA RESCISÃO**

8. A inexecução total ou parcial do Contrato enseja a sua rescisão, conforme disposto dos artigos 77 a 80 da Lei Nº 8.666/93 e posteriores alterações.

8.1. A CONTRATANTEpor ato unilateral poderá rescindir o presente contrato nos termos do artigo 77 da lei 8666/93, bem como nos casos previsto nos incisos de I a XII e XVII do artigo 78 da Lei 8666/93.

8.2. Os casos de rescisão contratual serão formalmente motivados nos autos do processo, assegurado o contraditório e a ampla defesa.

8.3. A rescisão do contrato poderá ser:

a) Determinada por ato unilateral e escrito da CâmaraMunicipal de Tarumã;

b) Amigável, por acordo entre as partes, reduzida a termo neste convite, desde que haja conveniência para a Câmara Municipal; ou

c) Judicial, nos termos da legislação vigente sobre a matéria;

d) Os casos de rescisão contratual serão formalmente motivados nos autos do processo, assegurado o contraditório e a ampla defesa.

#### **CLÁUSULA NONA DO FORO COMPETENTE**

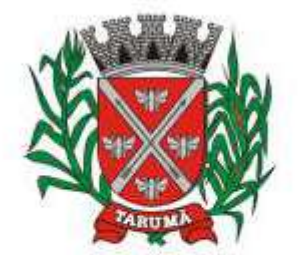

ESTADO DE SÃO PAULO

Rua dos Crisântemos, 40 - Centro - Tarumã - SP - CEP 19820-000 Fone/Fax: (18) 3329-1139 - CNPJ (MF) 64.614.605/0001-55 Site: www.camarataruma.sp.gov.br - E-mail: camarataruma@camarataruma.sp.gov.br

9. A interpretação e aplicação dos termos deste instrumento será regido pelas Leis Brasileiras, em especial pela Lei nº 8666/93, e suas posteriores alterações, ficando eleito o foro da Comarca de Assis, do Estado de São Paulo, o qual terá jurisdição e competência sobre quaisquer controvérsias do Contrato.

E, por estarem assim justas e contratadas, as partes assinam o presente instrumento em quatro (4) vias de igual teor e para único efeito, conjuntamente com as duas (2) testemunhas a seguir, a todo ato presentes para que se produza os jurídicos e legais efeitos, comprometendo-se as partes a cumprir e fazer cumprir o presente, por si e seus sucessores em juízo ou fora dele.

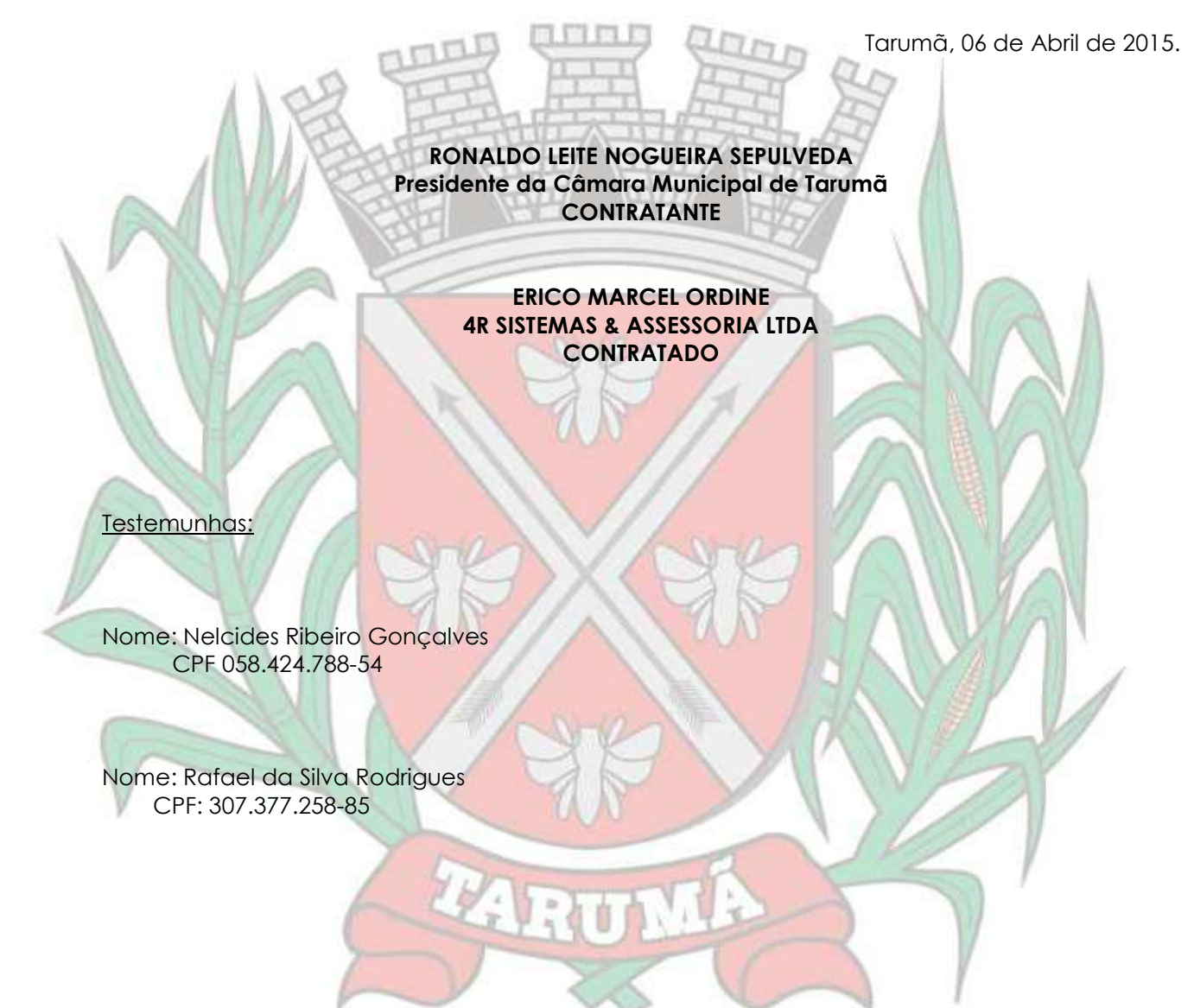

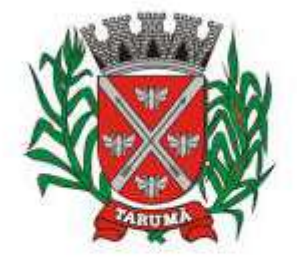

ESTADO DE SÃO PAULO

Rua dos Crisântemos, 40 - Centro - Tarumã - SP - CEP 19820-000 Fone/Fax: (18) 3329-1139 - CNPJ (MF) 64.614.605/0001-55 Site: www.camarataruma.sp.gov.br - E-mail: camarataruma@camarataruma.sp.gov.br

### **TERMO DE CIÊNCIA E NOTIFICAÇÃO**

*CONTRATO Nº 006/2015. CONTRATANTE: CÂMARA MUNICIPAL DE TARUMÃ CONTRATADA: 4R SISTEMAS & ASSESSORIA LTDA PROCESSO N°007/2015 - CARTA CONVITE N°001/2015 OBJETO: CONTRATAÇÃO DE EMPRESA PARA FORNECIMENTO DE LICENÇA DE USO DE SOFTWARE PARA AS ÁREAS DE CONTABILIDADE, FOLHA DE PAGAMENTO, COMPRAS E LICITAÇÃO, ALMOXARIFADO E PATRIMÔNIO. VALOR TOTAL: R\$ 45.840,00 (QUARENTA E CINCO MIL, OITOCENTOS E QUARENTA REAIS), SENDO R\$ 3.820,00 (TRES MIL E OITOCENTOS E VINTE REAIS), MENSAL.*

Na qualidade de Contratante e Contratada, respectivamente, do termo acima identificado e cientes do seu encaminhamento ao TRIBUNAL DE CONTAS DO ESTADO, para fins de instrução e julgamento, damo-nos por CIENTES e NOTIFICADOS para acompanhar todos os atos da tramitação processual, até julgamento final, e sua publicação e, se for o caso e de nosso interesse, para, nos prazos e nas formas legais e regimentais, exercer o direito de defesa, interpor recursos e o mais que couber.

Outrossim, declaramos estar cientes, doravante, de que todos os despachos e decisões que vierem a ser tomados, relativamente ao aludido processo, serão publicados no Diário Oficial do Estado, Caderno do Poder Legislativo, parte do Tribunal de Contas do Estado de São Paulo, de conformidade com o artigo 90 da Lei Complementar nº 709, de 14 de janeiro de 1993, iniciando-se a partir de então, a contagem dos prazos processuais.

Tarumã/SP, 06 de Abril de 2015.

 $\sim$   $\mathbb{R}$   $\mathbb{R}$   $\sim$   $\mathbb{R}$   $\sim$   $\mathbb{R}$   $\sim$   $\mathbb{R}$   $\sim$   $\mathbb{R}$   $\sim$   $\mathbb{R}$ *CÂMARA MUNICIPAL DE TARUMÃ RONALDO LEITE NOGUEIRA SEPULVEDA PRESIDENTE*

> $\mathcal{L}$ *4R SISTEMAS & ASSESSORIA LTDA ERICO MARCEL ORDINE Representante/Responsável*

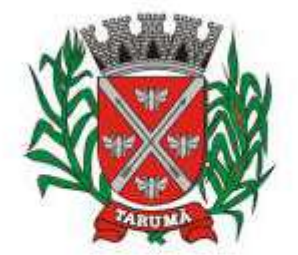

ESTADO DE SÃO PAULO

Rua dos Crisântemos, 40 - Centro - Tarumã - SP - CEP 19820-000 Fone/Fax: (18) 3329-1139 - CNPJ (MF) 64.614.605/0001-55 Site: www.camarataruma.sp.gov.br - E-mail: camarataruma@camarataruma.sp.gov.br

*CONTRATO Nº 005/2015. CONTRATANTE: CÂMARA MUNICIPAL DE TARUMÃ CONTRATADA: 4R SISTEMAS & ASSESSORIA LTDA. PROCESSO N°007/2015 - CARTA CONVITE N°001/2015 OBJETO: CONTRATAÇÃO DE EMPRESA PARA FORNECIMENTO DE LICENÇA DE USO DE SOFTWARE PARA AS ÁREAS DE CONTABILIDADE, FOLHA DE PAGAMENTO, COMPRAS E LICITAÇÃO, ALMOXARIFADO E PATRIMÔNIO***.** *VALOR TOTAL: R\$ 45.840,00 (QUARENTA E CINCO MIL, OITOCENTOS E QUARENTA REAIS), SENDO R\$ 3.820,00 (TRES MIL E OITOCENTOS E VINTE REAIS), MENSAL.*

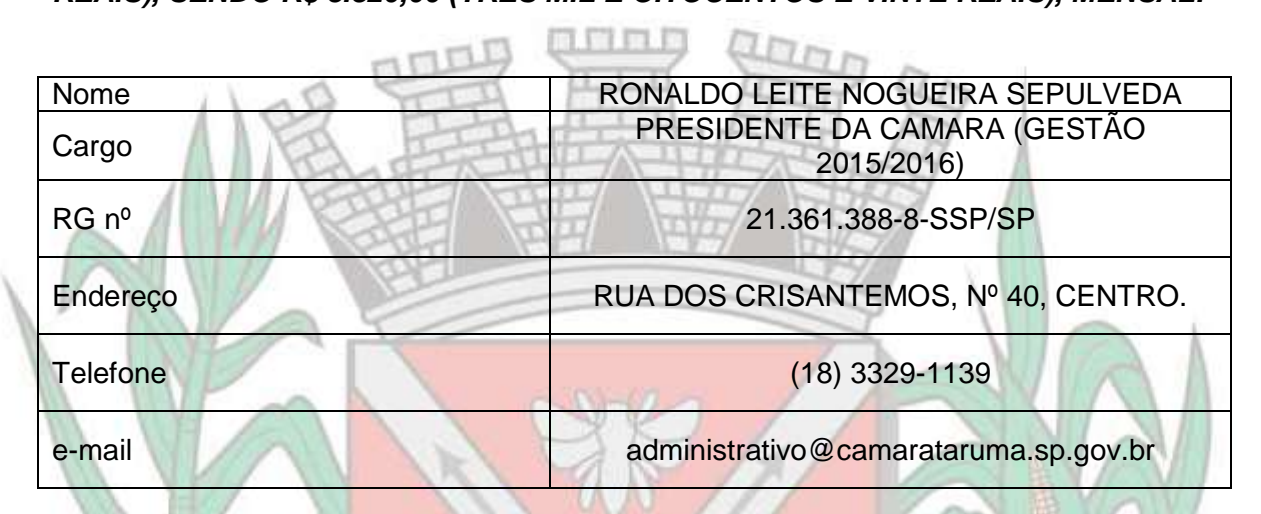

### **Responsável pelo atendimento a requisições de documentos do TCESP**

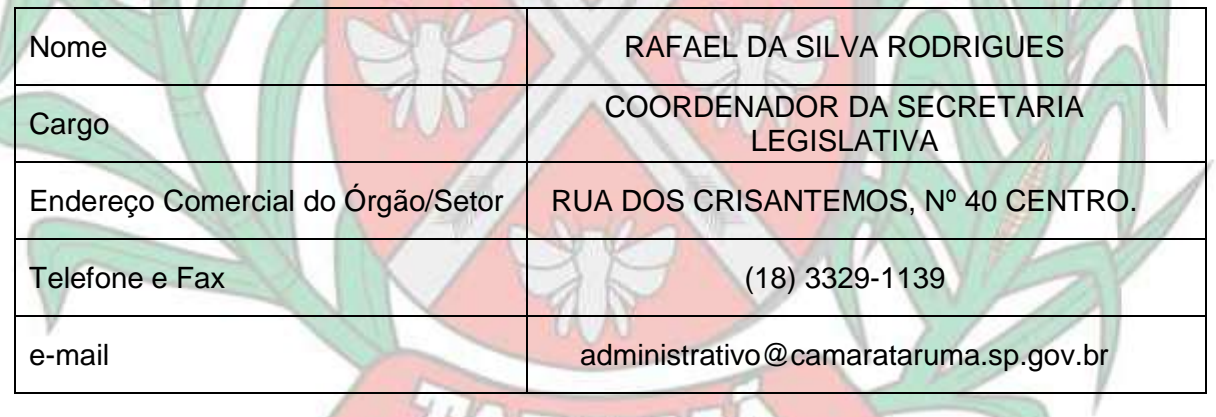

GUERNALIS

Tarumã, 06 de Abril de 2015.

**RAFAEL DA SILVA RODRIGUES COORDENADOR DA SECRETARIA LEGISLATIVA**

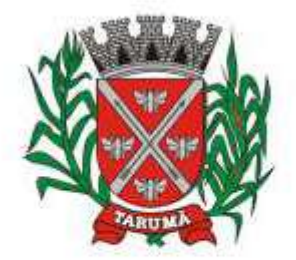

ESTADO DE SÃO PAULO

Rua dos Crisântemos, 40 - Centro - Tarumã - SP - CEP 19820-000 Fone/Fax: (18) 3329-1139 - CNPJ (MF) 64.614.605/0001-55 Site: www.camarataruma.sp.gov.br - E-mail: camarataruma@camarataruma.sp.gov.br

#### **A N E X O I – MEMORIAL DESCRITIVO DOS SERVIÇOS PROCESSO 007/2015- CARTA CONVITE 001/2015**

**OBJETO:** Contratação de empresa para fornecimento de licença de uso de software para as áreas de contabilidade, folha de pagamento, compras e licitação, almoxarifado e patrimônio.

### **OS SERVIÇOS DA CONTRATADA CONSISTIRÃO EM REALIZAR:**

### **ORÇAMENTO, CONTABILIDADE PÚBLICA E TESOURARIA**

Objetivo: Permitir o planejamento e execução das ações do Plano de Governo Municipal e dos recursos envolvidos através do orçamento e do Plano Plurianual compatibilizando a disponibilidade de recursos com a despesa durante a execução do Orçamento aprovado, registrando automaticamente os fatos contábeis e dando suporte à programação financeira, emissão demonstrações contábeis obrigatórias para as instituições de fiscalização interna e externa.

Especificações mínimas **obrigatórias.**

### **PLANEJAMENTO, ELABORAÇÃO E PROGRAMAÇÃO ORÇAMENTÁRIA**

Objetivo: Cadastramento e planejamento das ações do Plano de Governo e dos Recursos envolvidos, permitindo a elaboração do Plano Plurianual da Lei de Diretrizes Orçamentárias e do Orçamento Anual.

- Aproveitamento do PPA e LDO cadastrado no exercício anterior
- Cadastro de Entidades para posterior vinculo
- Cadastro das Legislações Municipais de alterações orçamentárias, contendo as informações do Projeto de Lei, permitindo posterior vinculação do número do Projeto ao Autógrafo da Lei
- Cadastro de Unidade Orçamentária vinculado ao órgão
- Vincular Campo de Atuação à Unidade Orçamentária
- Cadastro de Unidade Executora vinculada a unidade orçamentária e ao órgão.
- Cadastro de Funções de Governo em conformidade com a Lei 4320/64 e alterações posteriores
- Cadastro de Sub Funções vinculados as Funções de Governo, em conformidade com a Lei 4320/64 e alterações posteriores
- Cadastro de Programas de Governo com os seguintes campos: Código, Tipo (Inicial, Alteração, Exclusão ou Inclusão), finalidade (Finalístico, Apoio Administrativo, Operações Especiais), Descrição, Objetivo, Justificativa, Justificativa de Alteração e vinculando ainda a lei e a data da lei de referência.
	- Vinculação dos Programas de governo às suas metas e indicadores conforme legislação
- Cadastro Individualizado de Indicadores para que não ocorra duplicidade
- Cadastro de Projetos, Atividades e Operações Especiais conforme legislação
- Impressão automatizada dos anexos II e III do PPA tendo a opção de imprimir no mínimo: O PPA Inicial, apenas os anexos de uma determinada Lei ou a ultima posição.
- Impressão automatizada do anexo IV do PPA
- Impressão automatizada dos anexos V e VI da LDO, tendo a opção de imprimir no mínimo: Qualquer exercício já registrado com referência ao PPA em vigor, LDO Inicial, apenas os anexos de uma determinada Lei ou a ultima posição do exercício escolhido
- Cadastro de Categoria Econômica
- Cadastro de Elemento de Despesa vinculado a categoria conforme legislação federal e alterações
- Permitir a Geração da proposta orçamentária da despesa, integrada com a PPA e LDO, fazendo as seguintes validações:
	- $\checkmark$  NÃO PERMITIR CADASTRAR UMA DESPESA COM UMA CATEGORIA ECONÔMICA QUE NÃO PERTENÇA AO PLANO DE CONTAS DO SISTEMA AUDESP

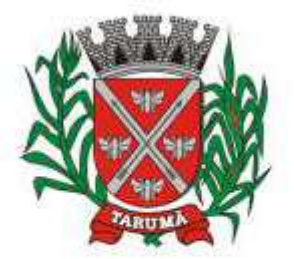

ESTADO DE SÃO PAULO

- NÃO PERMITIR CADASTRAR UMA DESPESA QUE NÃO ESTEJA RELACIONADA NO PPA e LDO, A NÃO SER AQUELAS DESPESAS QUE A PRÓPRIA LEGISLAÇÃO PERMITE
- QUANDO A DOTAÇÃO POSSUIR A MESMA ESTRUTURA, PORÉM SOMENTE COM A FONTE DE RECURSO DIFERENCIADA O SISTEMA DEVERÁ REGISTRAR DUAS DOTAÇÕES DISTINTAS.
- Vincular as dotações a sua entidade e fonte de recurso.
- Permitir a realização da Programação Financeira e o Cronograma de Execução Mensal de Desembolso das receitas e despesas orçadas, conforme legislação federal, podendo ser de forma individualizada ou automática através de percentuais pré-definidos pelo usuário do sistema Impressão automatizada dos seguintes Relatórios do orçamento:
	- ANEXO 1 DEMONSTRAÇÃO DA RECEITA E DESPESA SEGUNDO AS CATEGORIAS ECONÔMICAS
		- ANEXO 2 RESUMO GERAL DA RECEITA
		- ANEXO 2 NATUREZA DA DESPESA POR ÓRGÃO
		- ANEXO 2 NATUREZA DA DESPESA POR UNIDADE ORÇAMENTÁRIA
		- ANEXO 2 CONSOLIDAÇÃO GERAL POR NATUREZA DA DESPESA
		- ANEXO 2 CONSOLIDAÇÃO GERAL POR NATUREZA DA DESPESA COMPARATIVO PERCENTUAL
		- ANEXO 6 PROGRAMA DE TRABALHO
		- ANEXO 7 FUNÇÃO POR PROJETO ATIVIDADE
	- ANEXO 8 DEMONSTRATIVO DA DESPESA POR FUNÇÃO PROGRAMA
	- ANEXO 9 DEMONSTRATIVO DA DESPESA POR ÓRGÃOS E FUNÇÕES
	- SUMÁRIO GERAL RECEITAS POR FONTES E DESPESAS POR FUNÇÕES DE GOVERNO
	- RESUMO DAS DESPESAS POR PROJETO E ATIVIDADE
	- DEMONSTRATIVO DAS FUNÇÕES, SUB FUNÇÕES E PROGRAMAS POR CATEGORIA **ECONÔMICA**
	- QUADRO DE DETALHAMENTO DA DESPESA
	- DEMONSTRATIVO DAS RECEITAS SEGUNDO ORÇAMENTO FISCAL E DA SEGURIDADE SOCIAL
	- DEMONSTRATIVO DAS DESPESAS SEGUNDO ORÇAMENTO FISCAL E DA SEGURIDADE SOCIAL POR CATEGORIAS ECONOMICAS
	- DEMONSTRATIVO DAS DESPESAS SEGUNDO ORÇAMENTO FISCAL E DA SEGURIDADE SOCIAL POR FUNÇÕES
	- DEMONSTRATIVO DAS DESPESAS SEGUNDO ORÇAMENTO FISCAL E DA SEGURIDADE SOCIAL POR PROGRAMAS DE GOVERNO
	- PROGRAMAÇÃO FINANCEIRA E O CRONOGRAMA DE EXECUÇÃO MENSAL DE DESEMBOLSO
	- √ QUADRO DA EVOLUÇÃO DA RECEITA<br>✓ OUADRO DA EVOLUÇÃO DA DESPESA
	- QUADRO DA EVOLUÇÃO DA DESPESA
	- QUADRO DA LEGISLAÇÃO DA RECEITA
	- CAMPO DE ATUAÇÃO E LEGISLAÇÃO DA DESPESA
	- RELAÇÃO DE RECEITAS E DESPESAS POR FONTE DE RECURSO
	- $\checkmark$  ANEXO VII ANALÍTICO DA PREVISÃO DA RECEITA LOA
	- $\checkmark$  ANEXO VIII ANALÍTICO DA DESPESA LOA
	- $\checkmark$  ANEXO X CONSOLIDADO DOS PROGRAMAS GOVERNAMENTAIS LOA
	- ANEXO XI ANALÍTICO DA PREVISÃO DAS TRANSFERÊNCIAS FINANCEIRAS LOA
- Disponibilizar, ao início do exercício seguinte, o orçamento aprovado para a execução orçamentária, numerando automaticamente as dotações orçamentárias atribuindo códigos resumidos as dotações de despesa e rubricas de receita.
- Na rotina de abertura do orçamento, deve disponibilizar opção de transportar todas as notas de despesas sejam orçamentárias ou extra-orçamentárias, inclusive as notas de empenho que irão passar como restos a pagar, sendo que, estas notas devem ser transportadas com a mesma

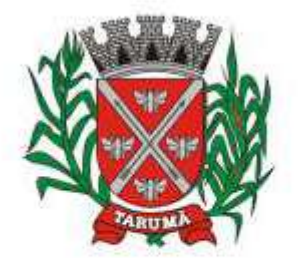

ESTADO DE SÃO PAULO

Rua dos Crisântemos, 40 - Centro - Tarumã - SP - CEP 19820-000 Fone/Fax: (18) 3329-1139 - CNPJ (MF) 64.614.605/0001-55 Site: www.camarataruma.sp.gov.br - E-mail: camarataruma@camarataruma.sp.gov.br

numeração, data de emissão e histórico de origem. Permitir ainda no inicio do exercício, que o usuário escolha qual item poderá ser aberto, por exemplo, orçamento, saldo financeiro, restos a pagar e outros itens necessários para a execução orçamentária.

### **EXECUÇÃO ORÇAMENTÁRIA E FINANCEIRA:**

- Objetivo: controlar e realizar a execução orçamentária
- Lançar previsão da receita por rubrica, constando no mínimo os seguintes campos:
	- $RECEITA \rightarrow CÓDIGO E DESCRICÃO$
	- MESES JANEIRO A DEZEMBRO
		- CAMPO PARA DIGITAR O VALOR PREVISTO POR MÊS PODENDO SER ALTERADO DURANTE A EXECUÇÃO ORÇAMENTÁRIA, COM A DEMONSTRAÇÃO TAMBÉM DO VALOR DO VALOR ARRECADADO POR MES

Lançar previsão da despesa por dotação, constando no mínimo os seguintes campos:

- IDENTIFICAÇÃO DA DOTAÇÃO (ÓRGÃO U.O. FUNCIONAL PROGRAMÁTICA, AÇÃO, CATEGORIA, ELEMENTO, DOTAÇÃO INICIAL, FONTE DE RECURSOS, SUPLEMENTAÇÕES, ANULAÇÕES, DOTAÇÃO ATUALIZADA)
- MESES JANEIRO A DEZEMBRO + COTA DE RESERVA
- CAMPO PARA DIGITAR O VALOR PREVISTO POR MÊS, PODENDO SER ALTERADO DURANTE A EXECUAÇÃO ORÇAMENTÁRIA
- CAMPO DEMONSTRANDO O VALOR EMPENHADO POR MÊS
- CAMPO DEMONSTRANDO O VALOR DE RESERVA POR MÊS
- CAMPO DEMONSTRANDO O VALOR DE PEDIDO DE COMPRAS AINDA NÃO **EMPENHADO**
- CAMPO DEMONSTRANDO O SALDO DISPONÍVEL DA DOTAÇÃO POR MÊS
- Controlar os saldos das dotações orçamentárias, não permitindo empenhar sem que exista saldo orçamentário disponível.
- Controlar os saldos disponível por cotas mensais das dotações orçamentárias, não permitindo empenhar sem que exista saldo orçamentário disponível no mês a ser empenhado.
- Cadastramento de fornecedores, obrigando os campos identificação e tipo conforme Sistema AUDESP, e quando a identificação for tipo 1 ou 2, obrigar o cadastramento do CPF ou CNPJ conforme o a identificação. Realizar a validação das informações digitadas, não permitindo o cadastramento de CPF ou CNPJ inválido.
- Controlar no cadastro de fornecedor e não permitir incluir fornecedor em duplicidade de CNPJ/CPF verificando a duplicidade no cadastro, apresentado o código do fornecedor/credor já cadastrado;
- Cadastramento de Contratos da execução de despesa, com todas as informações necessárias para atendimento do Sistema Audesp e legislações pertinentes, relacionados ao processo administrativo origem, o qual deverá possuir todas as informações necessária para a gestão do mesmo;
- Cadastramento dos Convênios de concessão e ou de recebimento, com todas as informações necessárias para atendimento do Sistema Audesp, provendo ao operador do sistema, informações gerenciais dos convênios da entidade;
- Permitir o cadastramento prévio de "Históricos de Empenhos", para serem utilizados no momento do empenhamento da despesa, de livre opção do usuário, com o intuito de facilitar o cadastramento do mesmo tipo de despesa, durante o exercício;
- Permitir que os empenhos globais e estimativos sejam passíveis de anulação parcial ou anulação total, retornando os saldos para os empenhos de origem.

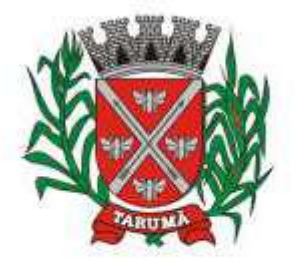

ESTADO DE SÃO PAULO

- Permitir que os empenhos ordinários sejam passíveis de anulação total ou parcial e também de emissão de sub-empenhos.
- Permitir que os sub-empenhos sejam passíveis de anulação parcial ou anulação total, retornando os saldos para os empenhos de origem.
- No momento da emissão da Nota de Empenho, permitir o cadastramento das retenções/descontos de receitas, com a opção de impressão automática da guia de receita e também da Nota de Despesa Extra-Orçamentária vinculada àquela retenção, quando for o caso.
- Permitir que imprima automaticamente a nota de empenho sempre que finalizada, sem a necessidade de entrar em outra opção para impressão.
- Opção para que a Nota de Empenho seja enviada automaticamente por email, para o fornecedor vinculado àquela despesa.
- O Empenho deverá ser automaticamente relacionado ao Contrato de Despesa (Conforme tipos do Sistema Audesp) para envio ao Sistema Audesp, através da vinculação da despesa ao Processo Administrativo previamente cadastrado.
- Na realização do empenho, o sistema não deverá permitir a finalização do mesmo se o Contrato relacionado ao mesmo estiver fora do prazo da execução contratual (contrato vencido) e ou o valor for superior ao contrato anteriormente cadastrado. Neste caso deverá permitir que seja realizada a prorrogação de prazo e complemento do valor necessário para o empenho.
	- O Empenho deverá ser automaticamente relacionado ao Convênio de repasse ou recebimento, após a vinculação da despesa à Aplicação da Fonte de Recursos (Parte Fixa e Variável).
	- Permitir fazer a reserva de dotação orçamentária, mencionando numa única reserva qual o valor a ser bloqueado ao mês.
	- Permitir que imprima automaticamente a reserva de dotação sempre que finalizada, sem a necessidade de entrar em outra opção para impressão.
- Opção de anulação das reservas orçamentárias de forma automática, no momento da elaboração do empenho;
- Permitir o controle dos adiantamentos de despesas de viagens, podendo ser escolhido a quantidade de adiantamentos por responsável;
- Permitir lançar a devolução de adiantamento, digitando apenas a data da devolução, a conta que foi depositada a devolução e o valor devolvido, o próprio sistema deverá gerar e imprimir automaticamente uma nota de anulação no valor da devolução.
- Permitir que ao final do exercício os empenhos com saldo possam ser inscritos em restos a pagar de acordo com a legislação, posteriormente liquidados ou cancelados.
- Permitir o parcelamento de pagamento para despesas liquidadas em exercícios anteriores, realizando as contabilizações necessárias, mantendo a informação da despesa liquidada inalterada em relação à inscrição da despesa liquidada em exercícios anterioes.
- Lançar Crédito adicional, equilibrando o tipo de recurso aos créditos correspondentes; vinculando o Crédito Adicional à uma legislação municipal, para posterior controle;
- Por opção do usuário do sistema, os empenhos poderão ser emitidos de forma que as assinaturas possam ser setorizadas;
- Liquidação da Despesa, deverá conter obrigatoriamente os seguintes campos e condições:
	- TIPO DOCUMENTO (NOTA FISCAL E OUTROS DOCUMENTOS)
	- ✓ NÚMERO <mark>DO DOCUMENTO</mark><br>✓ OATA DE EMISSÃO DO DOC
	- DATA DE EMISSÃO DO DOCUMENTO
	- VALOR DO DOCUMENTO
	- RESPONSÁVEL PELA LIQUIDAÇÃO
	- DEVERÁ PERMITIR LANÇAR MAIS DE UM DOCUMENTO POR NOTA DE EMPENHO
- CONSISTIR A SOMA DOS DOCUMENTOS FISCAIS, NÃO PERMITINDO QUE ULTRAPASSE OU FIQUE ABAIXO DO VALOR DO EMPENHO A SER LIQUIDADO
- No momento da liquidação da Nota de Empenho, permitir o cadastramento das retenções/descontos de receitas, quando for o caso.

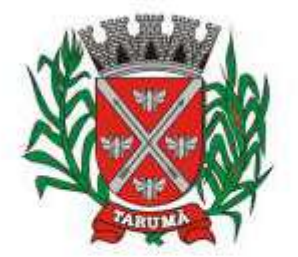

ESTADO DE SÃO PAULO

- Permitir o cadastramento das informações orçamentárias, financeiras e contábeis dos órgãos, fundo ou entidade da administração indireta, autárquica e fundacional, através de simples cadastro das informações, sem a necessidade de emissão de empenhos, digitação de receitas, movimentos financeiros, com o objetivo de atender os disposto de consolidação das conta públicas municipais a que se refere a Lei Complementar N.º 101/2000.
- Realizar a importação dos arquivos do Sistema Audesp dos órgãos, fundo ou entidade da administração indireta, autárquica, fundacional e legislativo municipal (arquivos conta-contábil e conta-corrente no padrão "XML" do Sistema Audesp), proporcionando demonstrações contábeis de forma isolada e ou conjuntamente, conforme necessidade do operador;
- Cadastramento de contas correntes bancárias, permitindo vincular fonte de recurso, aplicação e variação a que a mesma pertence.
- Emitir Ordem de Pagamento, relacionando em único documento quais documentos de despesas serão pagos, com campos específicos para autorização do pagamento, podendo ser informado as retenções/descontos necessários para cada despesa/empenho relacionado àquela ordem e também opção para informar a forma de pagamento daquela ordem;
	- Permitir que sejam lançadas as retenções/descontos dos empenhos (receitas) no ato do pagamento dos mesmos, mesmo se a retenção não foi lançada na emissão do empenho e ou na liquidação.
		- Permitir no pagamento da despesa, que possam lançar numa única tela, n número de empenhos a serem pagos, n número de retiradas de bancos inclusive de bancos e contas diferentes e n códigos de receita para retenção (onde n = "Qualquer Quantidade"), sem necessidade de um prévio cadastro, onde o sistema só poderá finalizar a transação se o total de recursos(soma dos saques + receitas) for igual ao total das despesas (notas a serem pagas)
		- Permitir a consulta a qualquer tempo das notas de empenhos, por qualquer informação constante das mesmas, inclusive, pagamento, documento de pagamento, liquidação, nota fiscal e outras opções para que o operador do sistema possa verificar o status do empenho até aquele momento.
		- Consulta de saldo de caixa em tela, tendo a opção de imprimir na autenticadora.
			- Efetuar a digitação de lançamento ou estorno da receita na mesma tela por código reduzido, com a contrapartida no banco correspondente podendo visualizar todos os lançamentos efetuados no dia, na tela de digitação e totalizando o movimento.
		- Borderô de pagamentos eletrônico, com a parametrização livre e atendendo qualquer instituição financeira, para realizar o envio através de interface disponibilizado pela instituição para os pagamentos dos fornecedores, com a leitura do arquivo de retorno e baixa automática dos documentos envolvidos;
		- Emissão de documento específico para pagamentos de fornecedores via ordem de débito em conta para transferência para o fornecedor, sendo enviado ao banco como oficio informando os dados da conta debitadas e fornecedores a serem creditados.
	- Emissão de ofícios via sistema, para transferência entre contas, aplicação ou resgate. Constando no ofício conta a ser creditada e a ser debitada.
- Transferência entre contas, utilizando o código do ofício onde o sistema deverá carregar as informações de depósito, retirada e valor conforme ofício feito.
- Permitir a impressão de cheques individuais e em formulário contínuo, permitindo imprimir com um ou vários empenhos, ou um ou vários cheques, possibilitando ainda lançar valores de retenção (receita) na hora de fazer o cheque mesmo se a retenção não foi lançada na emissão do empenho e ou na liquidação.
- Rotina de conciliação bancária com a informação do saldo do banco, do saldo conciliado e com opção para cadastramento das movimentações pendentes encontradas no extrato bancário e ainda não contabilizadas, caso a conciliação bancária esteja finalizada, não permitir qualquer movimentação anterior a data do fechamento da conciliação.
- Emissão de documento de arrecadação ou guia de receita, para ser utilizado a qualquer momento e finalidade pelo operador do sistema, permitindo a autenticação e impressão

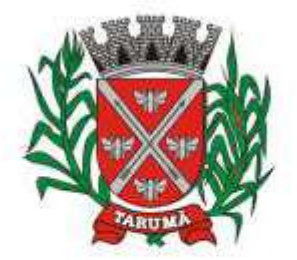

ESTADO DE SÃO PAULO

Rua dos Crisântemos, 40 - Centro - Tarumã - SP - CEP 19820-000 Fone/Fax: (18) 3329-1139 - CNPJ (MF) 64.614.605/0001-55 Site: www.camarataruma.sp.gov.br - E-mail: camarataruma@camarataruma.sp.gov.br

automática de quantas vias forem necessárias, com informações referente ao credor/requerente e rubrica da receita e ou receitas envolvidas na operação.

 O sistema não deve permitir emitir qualquer cheque, transferência ou ordem de débito com valor superior ao saldo disponível, considerando o saldo do boletim de caixa, deduzido os cheques, borderôs eletrônicos, os ofícios de transferências e ou ordem de débitos emitidos e não pagos.

#### **Emitir sob solicitação os relatórios:**

- Boletim Diário da Tesouraria, numerados automaticamente, demonstrando os valores de caixa, bancos e aplicações financeiras, bem como as receitas e despesas pertencentes àquele dia de movimentação solicitada.
- Movimentação de receitas arrecadadas  $\rightarrow$  Este relatório deverá trazer as movimentações da receita por lançamento e em um determinado período a ser escolhido pelo operador.
- Movimentação de despesa paga  $\rightarrow$  Este relatório deverá trazer as movimentações da despesa paga por lançamento e em um determinado período a ser escolhido pelo operador.
	- Relatório de contas a pagar, tendo a opção de emitir por data de emissão dos empenhos e ou data de vencimento dos empenhos, e ainda, selecionar as despesas liquidadas, as não liquidadas ou todas as despesas, de modo geral e ou de um fornecedor específico.
		- Relatório de fluxo de caixa, onde conste o saldo da conta conforme boletim de caixa, deduzindo os valores de cheques emitidos não pagos, ordens de débito e transferências financeiras e demonstre o saldo líquido para ser utilizado.
		- Relação das retenções dos pagamentos efetuados, podendo ser emitidos sinteticamente (data e valores) e ou analítico (Data, empenho e valor), sendo de um único credor e/ou vários, num determinado período definido pelo operador e ainda podendo escolher em qual conta bancária houveram as retenções.
		- Informe de rendimentos, contendo resumidamente e separado por fornecedor, os valores mês a mês de Pagamentos e retenções de Previdência União, IRRF, ISS e RPPS, demonstrando ainda os valores líquidos pagos.

Balancete da Receita tendo no mínimo as seguintes informações:

- **ORCADA**
- PREVISTA
- ARRECADAÇÃO ANTERIOR
- ARRECADAÇÃO NO MÊS
- ARRECADAÇÃO TOTAL
- COMPARATIVOS DE ARRECADAÇÃO
- MOVIMENTAÇÃO DAS RECEITAS EXTRAORÇAMENTÁRIAS, SEGREGADAS POR
- PLANO CONTÁBIL
- SALDO FINANCEIRO DO EXERCÍCIO ANTERIOR
- Balancete da Despesa tendo no mínimo as seguintes informações:
	- DOTAÇÃO INICIAL
	- ✓ ALTERA<mark>ÇÃO DE DOTAÇÃO (SUPLEMENTAÇÃO / ANU</mark>LAÇÃO)<br>✓ EMPENHADO ANTERIOR<br>✓ EMPENHADO ANTERIOR<br>✓ EMPENHADO TOTAL<br>✓ LIQUIDADO ANTERIOR<br>✓ LIQUIDADO NO MÊS<br>✓ LIQUIDADO NO MÊS<br>✓ LIQUIDADO NO MÊS<br>✓ LIQUIDADO ATUAL<br>✓ PAGO ANTERI
	- DOTAÇÃO ATUAL
	- EMPENHADO ANTERIOR
	- EMPENHADO NO MÊS
	- EMPENHADO TOTAL
	- LIQUIDADO ANTERIOR
	- LIQUIDADO NO MÊS
	- LIQUIDADO ATUAL
	- PAGO ANTERIOR
	- PAGO NO MÊS

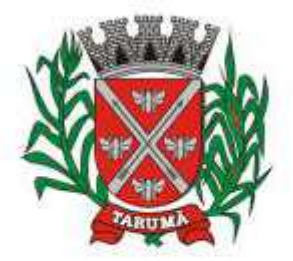

ESTADO DE SÃO PAULO

Rua dos Crisântemos, 40 - Centro - Tarumã - SP - CEP 19820-000 Fone/Fax: (18) 3329-1139 - CNPJ (MF) 64.614.605/0001-55 Site: www.camarataruma.sp.gov.br - E-mail: camarataruma@camarataruma.sp.gov.br

- V PAGO TOTAL<br>V FMPENHOS A
- EMPENHOS A PAGAR

 MOVIMENTAÇÃO DAS DESPESAS EXTRAORÇAMENTÁRIAS SEGREGADAS POR PLANO CONTÁBIL

- SALDO FINANCEIRO ATUAL
- Relatório de controle de empenho global ou de empenho ordinário que possua sub-empenhos, demonstrando os empenhos, seus respectivos sub-empenhos e as anulações dos mesmos.
- Demonstrativo dos Créditos Adicionais
- Demonstrativos dos Créditos Adicionais em comparação com a permissão na LOA para suplementações.
- Demonstrativo dos Créditos Adicionais, demonstrando as alterações ocorridas no Planejamento Orçamentários, com as informações até o nível de Programas, Projetos, Atividades e ou Operações Especiais.
	- Demonstrativo dos gastos com pessoal e encargos, conforme metodologia de cálculo do Sistema Audesp;
		- Relatório de controle da Dívida Consolidada, conforme metodologia de cálculo do Sistema Audesp;
	- Demonstrativo de contas extra-orçamentárias
	- Emissão de Balancete Financeiro Mensal
	- Relatórios para controle da movimentação dos contratos com terceiros e fornecedores celebrados pela entidade.
- Relatórios para controle da movimentação dos Processos de despesas das modalidades realizados pela entidade

### **CONTABILIDADE**

- Objetivo: Registro dos atos e fatos contábeis e administrativos da entidade.
- Utilizar Plano de Contas ÚNICO, padronizado conforme o disponibilizado pelo Sistema AUDESP (Lei 4.320/64 e alterações) já com as devidas alterações/adaptações para atendimento ao Plano de Contas Aplicados ao Setor Público - PCASP (Comunicado SDG 46/2012 do TCESP) e também Plano de Contas específico do Ministério da Previdência Social (Portaria MPS 916 de 15/07/2003 e alterações)
- Permitir o cadastramento de "Históricos Padrões" para utilização nos lançamentos contábeis.
- Permitir que sejam realizados os lançamentos contábeis de variações patrimoniais de forma automática e ou através de lançamentos manuais, informando para cada um, históricos dos lançamentos (histórico padrão) ;
- Permitir a criação pelo usuário do sistema, de lançamentos contábeis múltiplos padronizados para serem utilizadas através de um único lançamento simplificado todas as contabilizações necessárias;
- Em todos os casos de lançamentos contábeis, o sistema deverá consistir todos os débitos e créditos realizados por data e histórico padrão, não permitindo a finalização de lançamentos descompensados e ou que não atendam o método das partidas dobradas;
- Emissão de Balancete Contábil;
- Emissão de Diário;
- Emissão do Razão;
- Emissão de Razonete das Movimentações Contábeis, demonstrando todas as contas contábeis envolvidas em uma determinada transação, podendo ser diário ou por período definido pelo usuário do sistema.
- Emitir os seguintes documentos conforme Lei 4.320/64 e Modelos do Sistema AUDESP (adaptados ao DCASP - conforme disposto na Portaria STN nº 437/2012) **(Vide Anexo XX)**

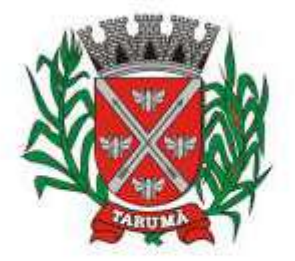

ESTADO DE SÃO PAULO

Rua dos Crisântemos, 40 - Centro - Tarumã - SP - CEP 19820-000 Fone/Fax: (18) 3329-1139 - CNPJ (MF) 64.614.605/0001-55 Site: www.camarataruma.sp.gov.br - E-mail: camarataruma@camarataruma.sp.gov.br

Anexo 1 - Demonstração da Receita e Despesa por Categoria Econômica

- Anexo 2 Resumo Geral da Receita
- Anexo 2 Natureza da Despesa por Órgão
- ✓ Anexo 2 Natureza da Despesa por Unidade Orçamentária<br>✓ Anexo 2 Consolidacão Geral Natureza da Despesa
- Anexo 2 Consolidação Geral Natureza da Despesa
- ← Anexo 6 Demonstrativo da Despesa por Programa de Trabalho<br>← Anexo 7 Demonstrativo da Despesa por Proieto/Atividade
- ← Anexo 7 Demonstrativo da Despesa por Projeto/Atividade<br>
← Anexo 8 Demonstrativo da Despesa por Vínculo<br>
← Anexo 9 Demonstrativo da Despesa por Órgão e Função<br>
← Anexo 10 Comparativo da Receita Orcada com a Arrec
- Anexo 8 Demonstrativo da Despesa por Vínculo
- Anexo 9 Demonstrativo da Despesa por Órgão e Função
- Anexo 10 Comparativo da Receita Orçada com a Arrecadada;
- Anexo 11 Comparativo da Despesa Autorizada com a Realizada;
- Anexo 12 Balanço Orçamentário; conforme SISTEMA AUDESP;
- Anexo 12.1 Demonstrativo de Execução Restos a Pagar Não Processados, conforme SISTEMA AUDESP;
	- Anexo 12.2 Demonstrativo de Execução de Restos a Pagar Processado e Não Processado Liquidado, conforme SISTEMA AUDESP;
	- Anexo 13 Balanço Financeiro, conforme SISTEMA AUDESP;
		- Anexo 13 A Demonstração das Contas de Receita e Despesa que constituem o título "Diversas Contas" do Balancete Financeiro, conforme SISTEMA AUDESP;
	- Anexo 14 Balanço Patrimonial;
	- Anexo 14 A Quadro Demonstrativo das Contas Analítica do Ativo e Passivo Financeiro, conforme SISTEMA AUDESP;
	- Anexo 14 B Quadro Demonstrativo das Contas Analítica do Ativo e Passivo Permanente, conforme SISTEMA AUDESP;
	- Anexo 15 Demonstração das Variações Patrimoniais, conforme SISTEMA AUDESP;
	- Anexo 16 Demonstração da Dívida Fundada Interna;
		- Anexo 17 Demonstração da Dívida Flutuante;
		- Anexo 18 Demonstração da Execução Orçamentária, conforme Instruções N.º 02/2008 do TCESP;
		- Anexo 19 Demonstração dos Fluxos de Caixa;

### **LEI DE RESPONSABILIDADE FISCAL:**

Permitir a geração dos quadros da Lei de Responsabilidade Fiscal totalmente automatizados, em conformidade com os quadros do SISTN/CEF;

### **AUDITORIA ELETRÔNICA DOS ÓRGÃOS PÚBLICOS – AUDESP/TCESP:**

- Cadastramento dos contratos e convênios celebrados para acompanhamento dos mesmos, conforme padronização do TCESP, oferecendo para o operador total controle das informações a serem prestadas;
- Geração de forma automática dos dados em formato especificado pelo Tribunal de Contas para a AUDESP na forma "Isolado", de toda a movimentação contábil, financeira e orçamentária para geração dos dados de cadastro mensal, arquivo conta-contábil e arquivo conta-corrente em padrão "XML", para transmissão mensal pelo coletor de dados do Sistema Audesp;
- Geração automática de arquivo de "Conciliações Bancárias Mensais" para remessa ao Sistema Audesp de todas as contas movimentadas, sendo ainda validadas e bloqueada a geração do arquivo padrão "XML" se alguma conta bancária não estiver finalizada para o mês de geração;
- Geração dos dados de Fixação da Remuneração de Agentes Políticos; Concessão de Reajuste de Agentes Políticos; Remuneração de Agentes Políticos e Dados de Balanços Isolados, para atendimento do Sistema Audesp no que diz respeito à Prestação de Contas Anuais.

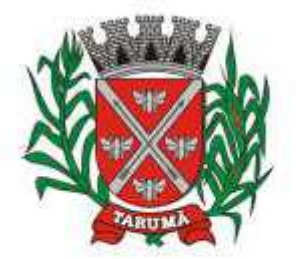

ESTADO DE SÃO PAULO

Rua dos Crisântemos, 40 - Centro - Tarumã - SP - CEP 19820-000 Fone/Fax: (18) 3329-1139 - CNPJ (MF) 64.614.605/0001-55 Site: www.camarataruma.sp.gov.br - E-mail: camarataruma@camarataruma.sp.gov.br

 Antes do inicio da geração dos arquivos acima citados, o sistema deverá fazer prévia auditoria nos dados, evitando o envio de informações incongruentes, inclusive, demonstrando em tela para impressão ou não, quais informação necessitam de correção antes do envio ao Sistema Audesp.

#### **Emitir relatórios, sob solicitação:**

- Fontes de Recursos, aplicações e variações (Parte Fixa e Variável);
- Receitas, Despesas e Contas Bancárias individualizadas por Fontes de Recursos;
- Relatório da Execução Orçamentária por Fontes de Recursos;
- Despesa empenhada por fontes de recursos, demonstrando as aplicações e variações (Parte Fixa e Variável);
- Balancetes de Contas AUDESP, apresentando a saldo inicial, movimentos de créditos e débitos e saldos finais, individualizados por conta contábil, referente aos mês de geração dos arquivos para a AUDESP.
- Balancetes de Contas AUDESP, apresentando a saldo inicial, movimentos de créditos e débitos e saldos finais, individualizados por conta corrente, referente ao mês de geração dos arquivos para a AUDESP, detalhando o conteúdo do conta-corrente solicitado.
	- Extrato bancário com filtro por fonte de recurso, código de aplicação e variação (Parte Fixa e Variável);
		- Analítico de Fornecedor e de empenhos, com filtro por fonte de recurso, código de aplicação e variação (Parte Fixa e Variável);
		- Relatório de despesas à Pagar com filtro por fonte de recurso, código de aplicação e variação (Parte Fixa e Variável);
		- Emitir os relatórios abaixo, em conformidade com os Modelos/Layout de Demonstrativos disponibilizados pelo Sistema AUDESP:
			- Relatórios LRF Demonstrativo de Apuração das Despesas com Pessoal
			- Relatórios LRF Demonstrativo do Relatório de Gestão Fiscal
			- Relatórios LRF Demonstrativo da RCL
			- Relatórios LRF Demonstrativo das Disponibilidades Financeiras Orçamentárias
			- Relatórios LRF Demonstrativo de Apuração do Cumprimento do Art. 42 da LRF

### **EXPORTAÇÃO DE DADOS PARA OUTRAS ENTIDADES**

Gerar arquivo para a Receita Federal referente ao Manual Normativo de Arquivos Digitais -MANAD.

Por opção do usuário, permitir a geração do arquivo no layout definido pelo PRODESP, para atendimento da transparência pública e remessa dos arquivos pelo usuário através do "validador" do órgão estadual mencionado;

### **TRANSPARÊNCIA NAS CONTAS PÚBLICAS**

- Permitir o atendimento a Lei de Transparência Pública nº 131, de 27 de maio de 2009, a qual estabelece regras para a divulgação de informações pormenorizadas das Contas Públicas na Home Page do Órgão Público;
- Possibilitar o atendimento ao Decreto n° 7.185 de 27/05/2010, que esclarece e acrescenta novas regras quanto a Lei n° 131 de 27/05/2009.
- Bloquear qualquer alteração no sistema das informações que foram disponibilizados no portal de transparência da entidade, evitando informações em duplicidade e ou alterações de resultados. O bloqueio deverá ser feito automaticamente sem a intervenção do operador do sistema;

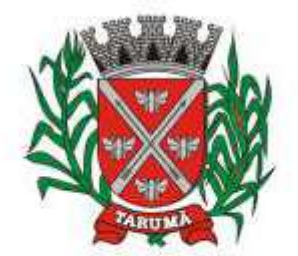

ESTADO DE SÃO PAULO

Rua dos Crisântemos, 40 - Centro - Tarumã - SP - CEP 19820-000 Fone/Fax: (18) 3329-1139 - CNPJ (MF) 64.614.605/0001-55 Site: www.camarataruma.sp.gov.br - E-mail: camarataruma@camarataruma.sp.gov.br

#### **INTEGRAÇÃO: CONTABILIDADE/COMPRAS:**

- Emitir empenho somente com saldo bancário disponível por fonte de recurso, fazendo a seguinte conta: Saldo bancário da fonte de recurso, subtrai o saldo dos empenhos a pagar (empenhos ordinários e sub-empenhos), subtrai o saldo dos pedidos de compras ainda não empenhados obtendo-se o saldo disponível, não permitindo empenhar sem que exista saldo financeiro por fonte de recurso disponível.
- Preencher automaticamente o empenho a partir da identificação do pedido de compras, possibilitando o usuário a alterar a dotação sugerida pelo setor de compras, conforme necessidade do operador.
- Vincular toda a despesa feita através do pedido, com os processos licitatórios, contratos e qualquer outra informação decorrente desta.

### **CONTABILIDADE/ADMINISTRAÇÃO DE PESSOAL:**

- Permitir o empenho automático proveniente da Folha de Pagamento, relativo à contabilização do pagamento de pessoal, encargos correspondentes, autônomos cadastrados no sistema de Folha de Pagamento. A integração deverá ser para qualquer tipo de cálculo realizado pelo sistema de administração de pessoal (Folha Mensal, Férias, Rescisões, Adiantamentos e outros);
	- Permitir que o operador escolha realizar a liquidação da despesa no momento da realização dos empenhos de folha de pagamento;
	- No Cadastro de fornecedores, possibilitar a vinculação ao código do funcionário se o mesmo for funcionário da Prefeitura.

### **CONTABILIDADE/TESOURARIA/COMPRAS/ALMOXARIFADO/PATRIMÔNIO:**

 Cadastramento Único de fornecedores, obrigando os campos identificação e tipo conforme Sistema AUDESP, e quando a identificação for tipo 1 ou 2, obrigar o cadastramento do CPF ou CNPJ conforme a identificação.

Controlar no cadastro de fornecedor e não permitir incluir fornecedor em duplicidade de CNPJ/CPF verificando a duplicidade no cadastro, apresentado o código do fornecedor/credor já cadastrado;

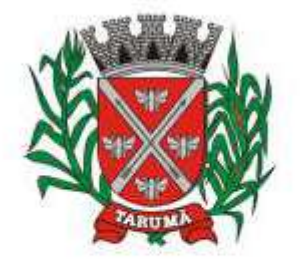

ESTADO DE SÃO PAULO

Rua dos Crisântemos, 40 - Centro - Tarumã - SP - CEP 19820-000 Fone/Fax: (18) 3329-1139 - CNPJ (MF) 64.614.605/0001-55 Site: www.camarataruma.sp.gov.br - E-mail: camarataruma@camarataruma.sp.gov.br

#### **ANEXO XX**

### **MODELOS RELATÓRIOS CONTÁBEIS OBRIGATÓRIOS NO SISTEMA, ATENDENDO AOS PADRÕES DO SISTEMA AUDESP CITADOS NOS ITENS DOS ANEXOS DA CONTABILIDADE**

**(MODELOS EXTRAÍDOS DO SISTEMA AUDESP NO ITEM "DEMONSTRATIVOS"** HTTP://WWW4.TCE.SP.GOV.BR/VW AUDESP DOCUMENTACAO/D[EMONSTRATIVOS](http://www4.tce.sp.gov.br/vw_audesp_documentacao/Demonstrativos), (DEMONSTRATIVOS **CONTÁBEIS 2013 - ADAPTADOS AO PCASP)**

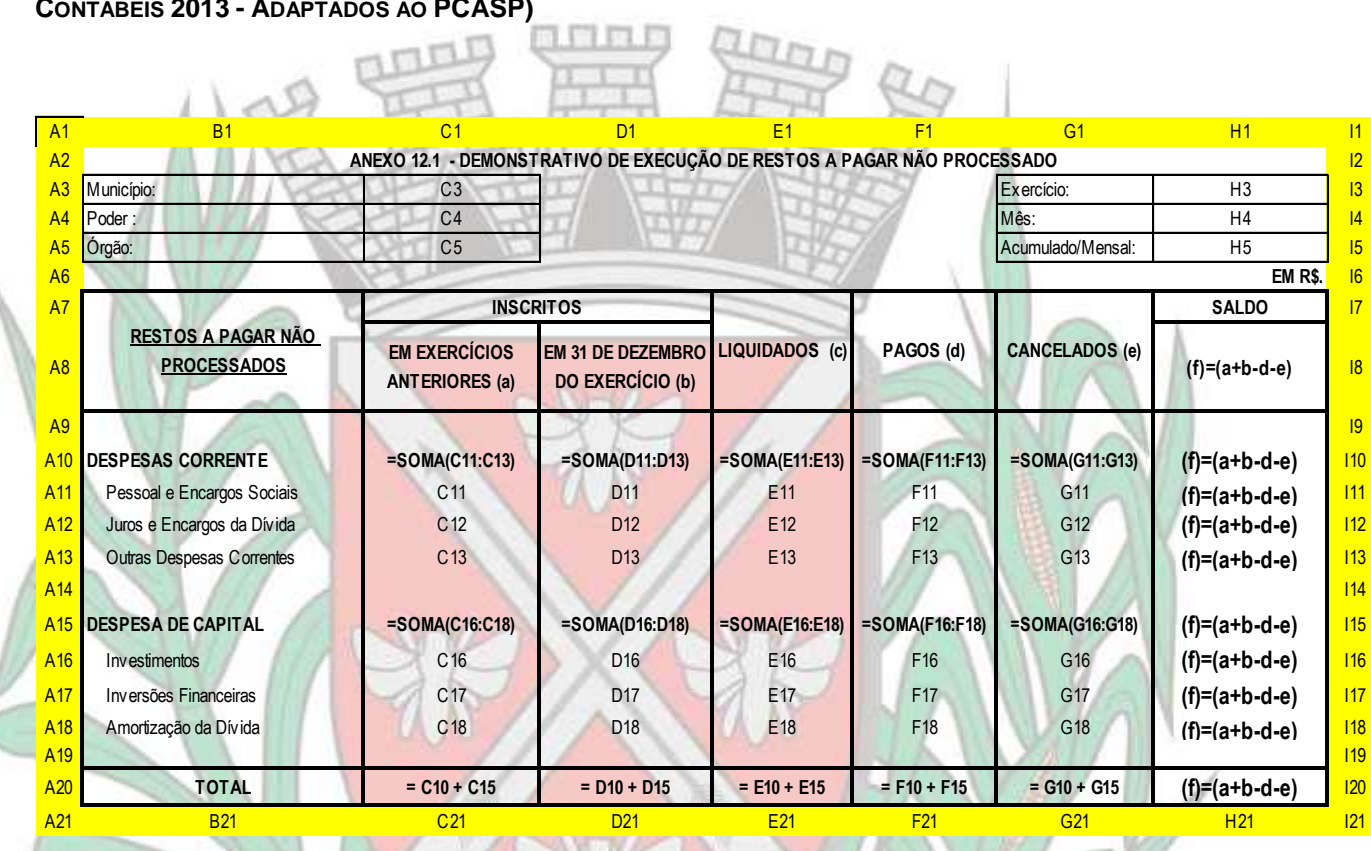

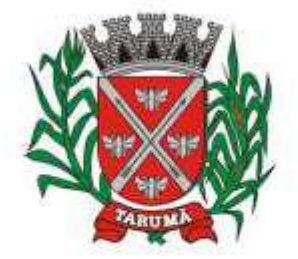

ESTADO DE SÃO PAULO

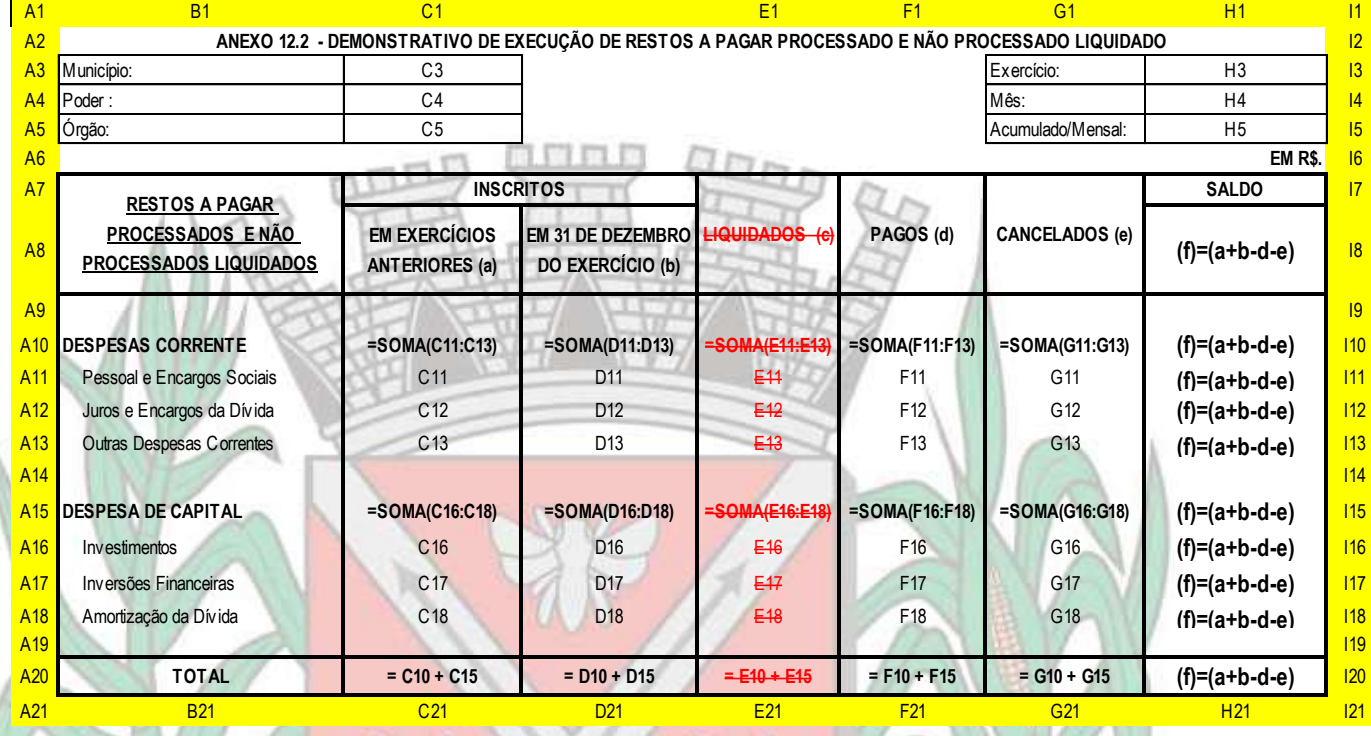

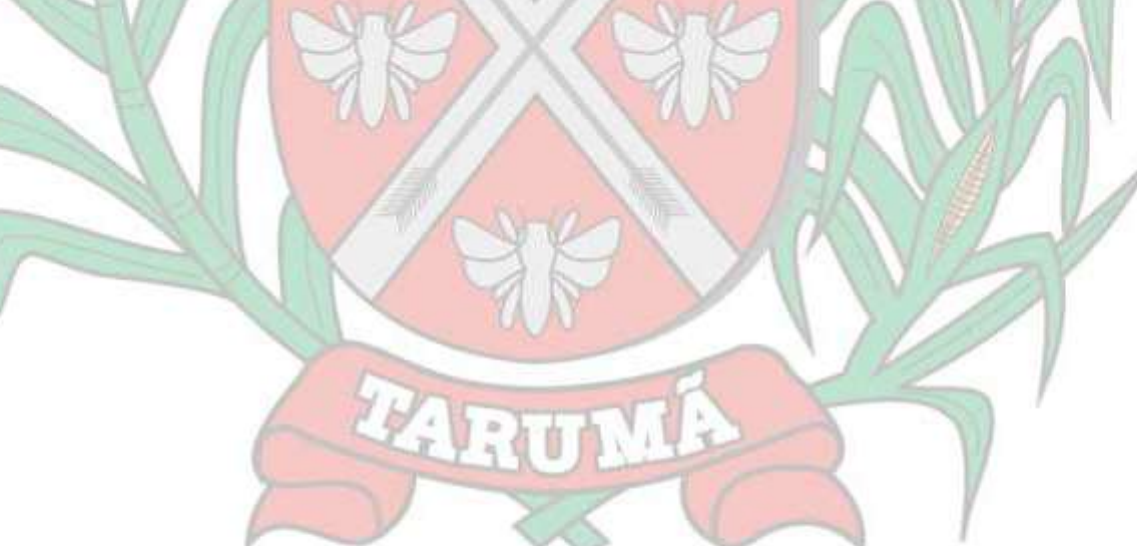

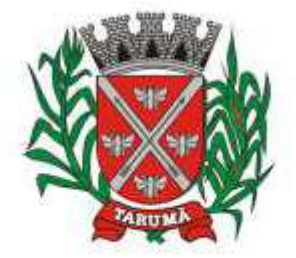

ESTADO DE SÃO PAULO

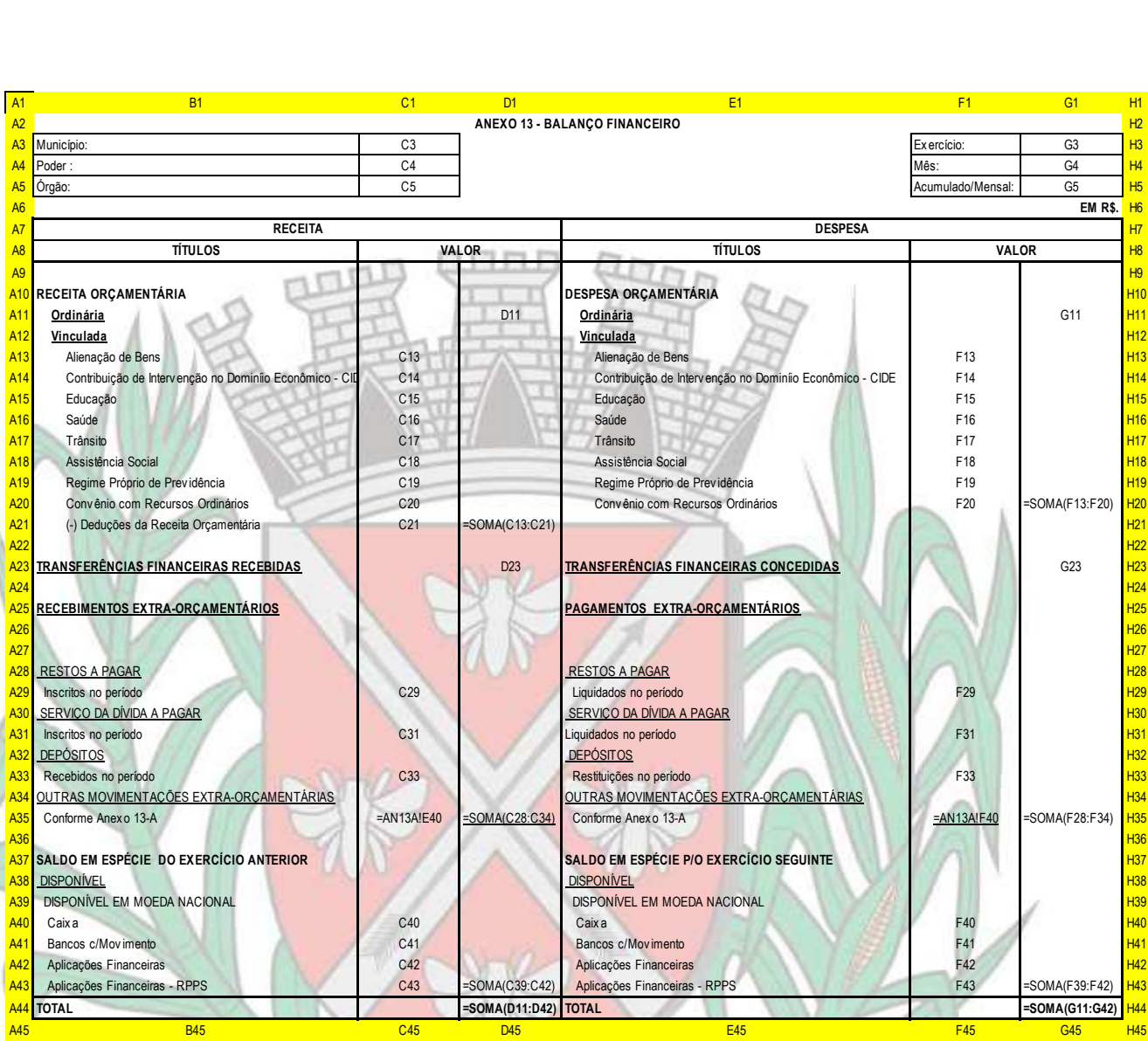

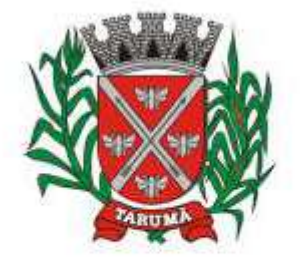

ESTADO DE SÃO PAULO

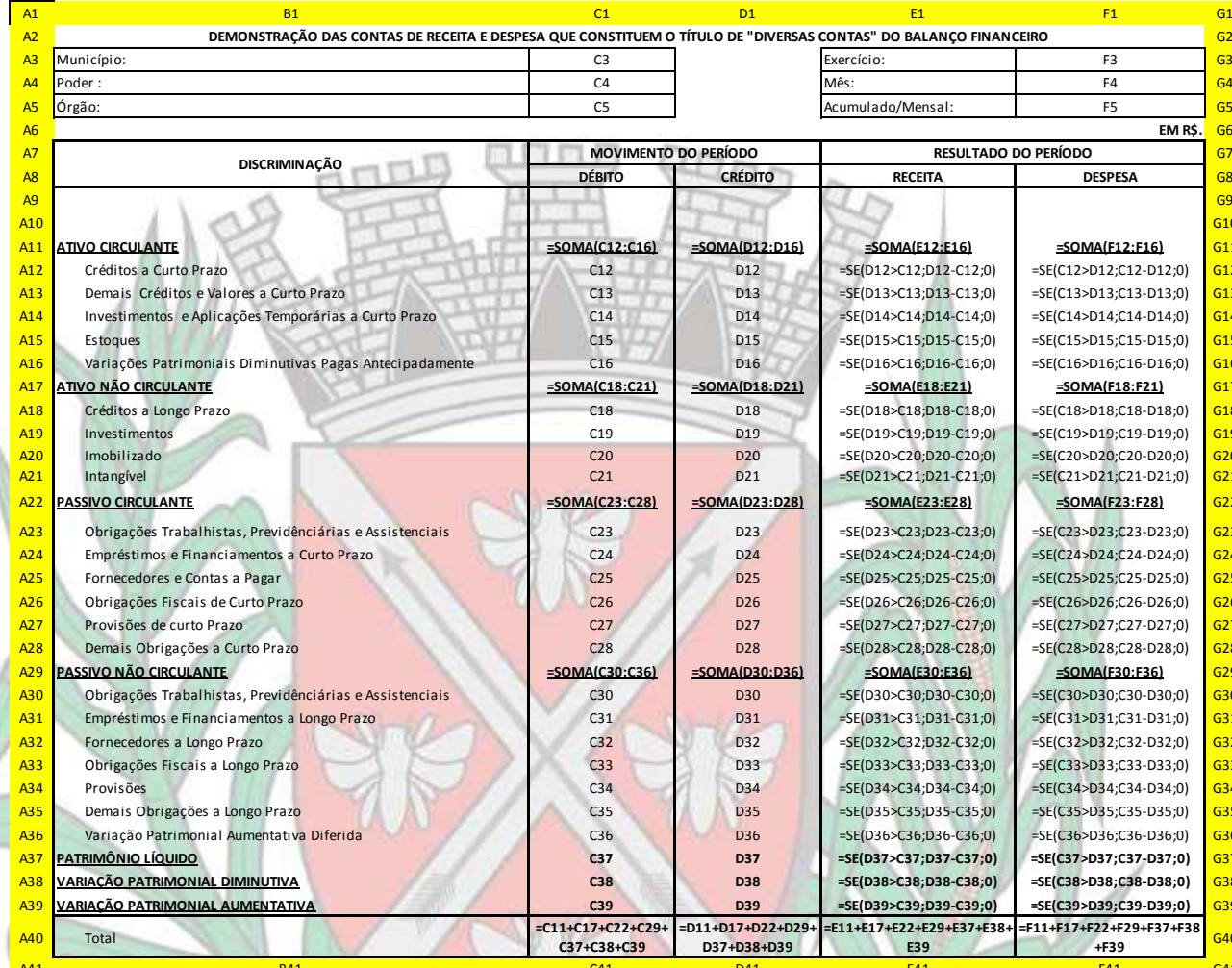

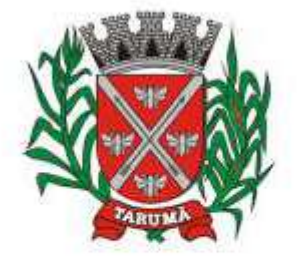

ESTADO DE SÃO PAULO

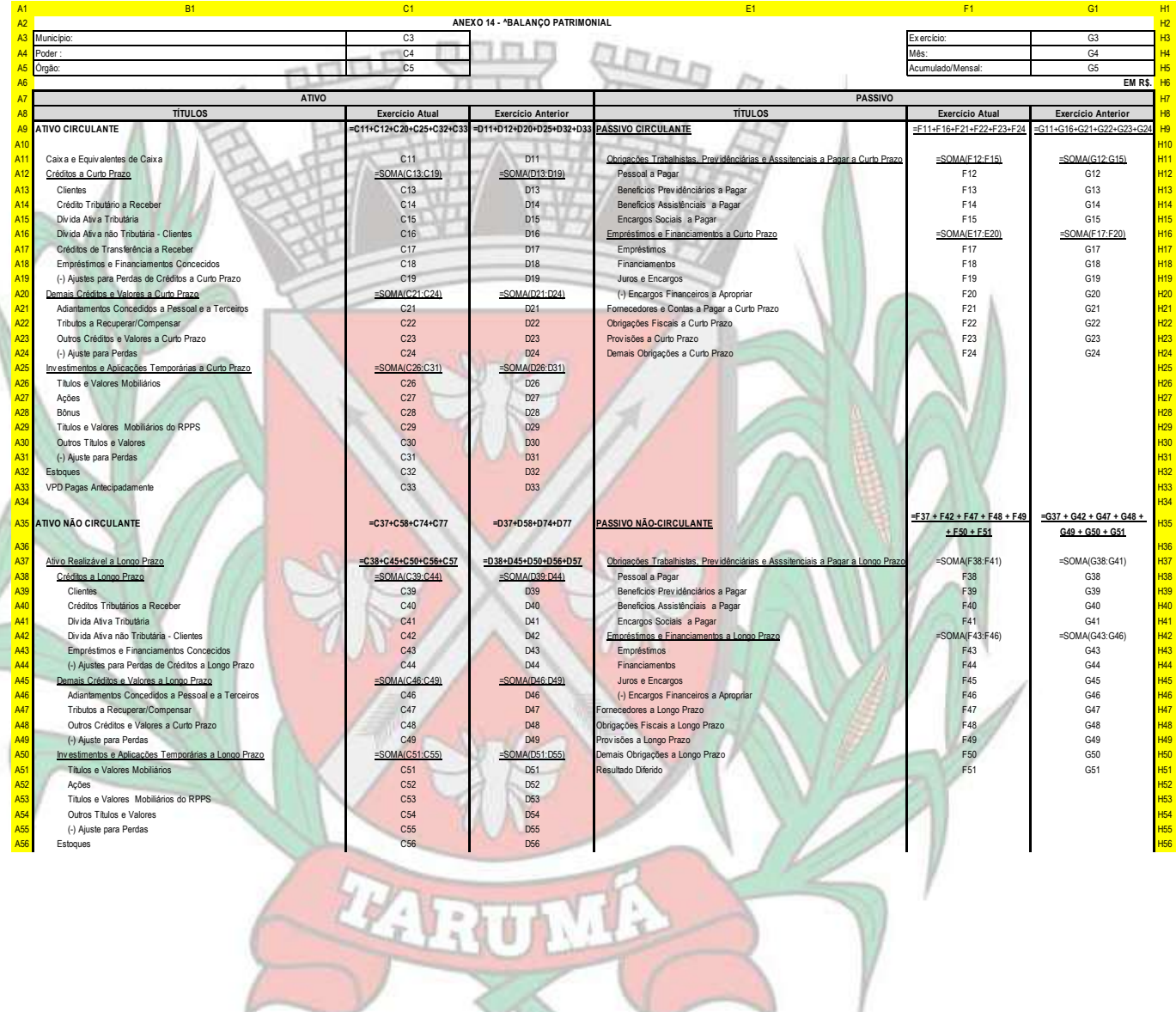

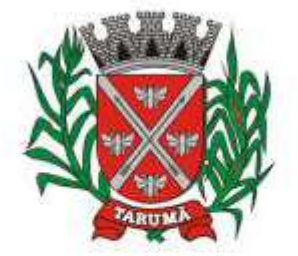

ESTADO DE SÃO PAULO

Rua dos Crisântemos, 40 - Centro - Tarumã - SP - CEP 19820-000 Fone/Fax: (18) 3329-1139 - CNPJ (MF) 64.614.605/0001-55 Site: www.camarataruma.sp.gov.br - E-mail: camarataruma@camarataruma.sp.gov.br

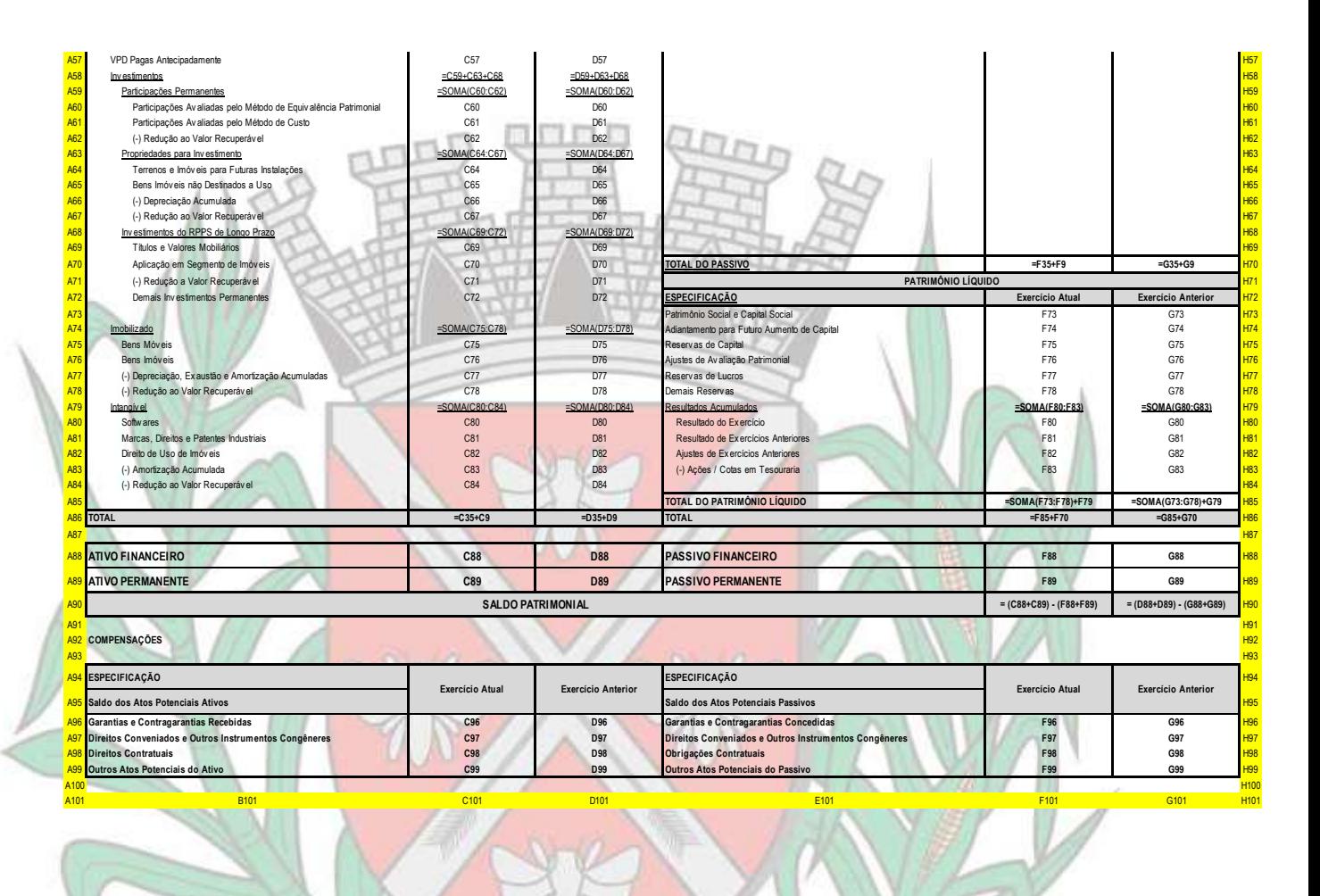

r<br>F

 $\frac{D}{n}$ 

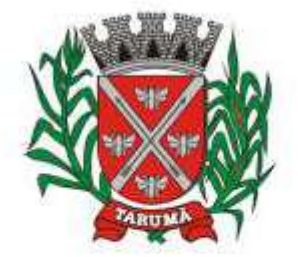

ESTADO DE SÃO PAULO

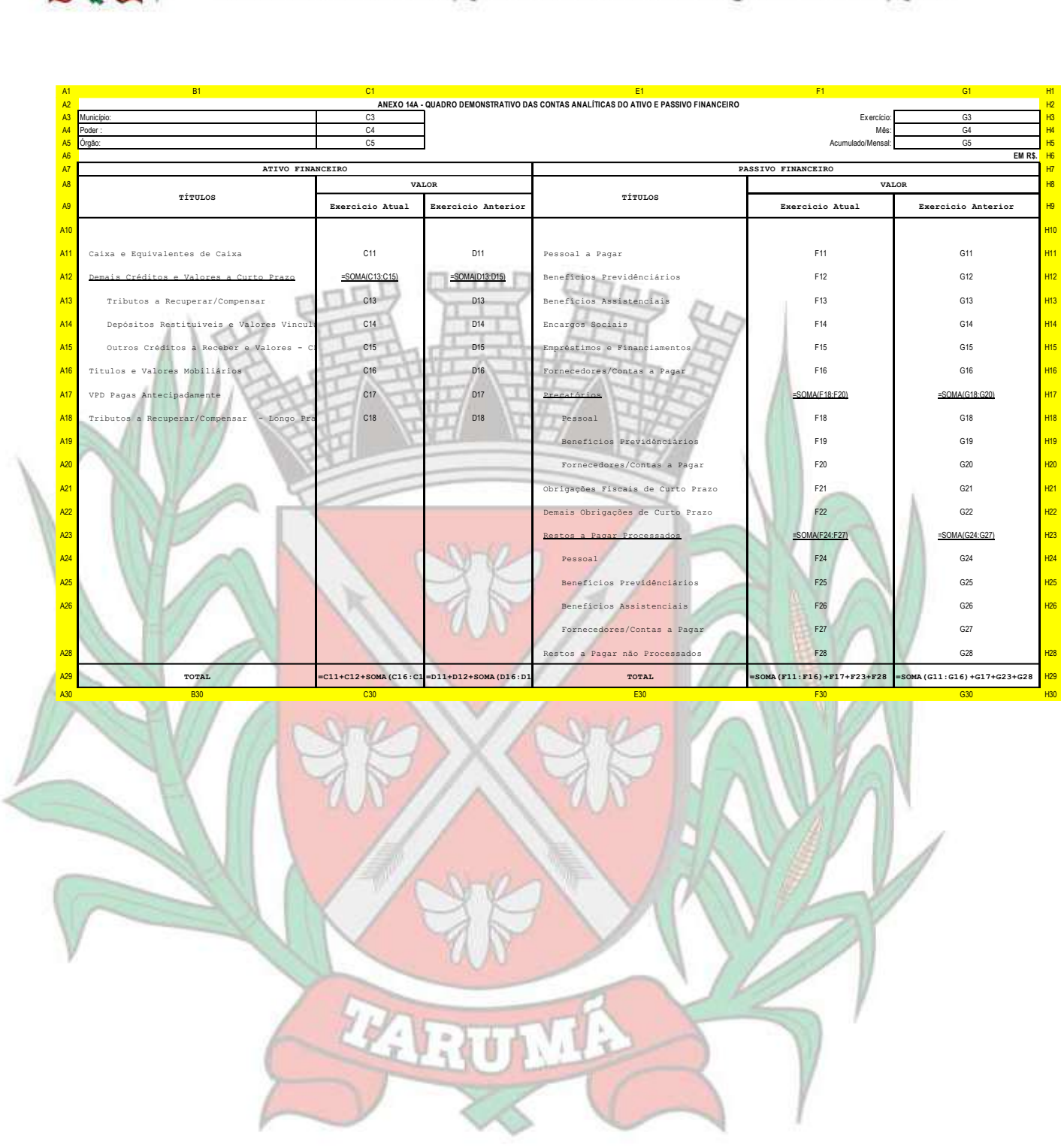

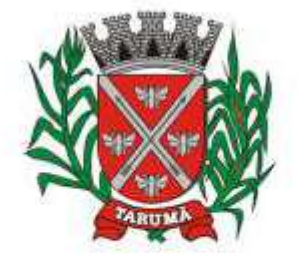

ESTADO DE SÃO PAULO

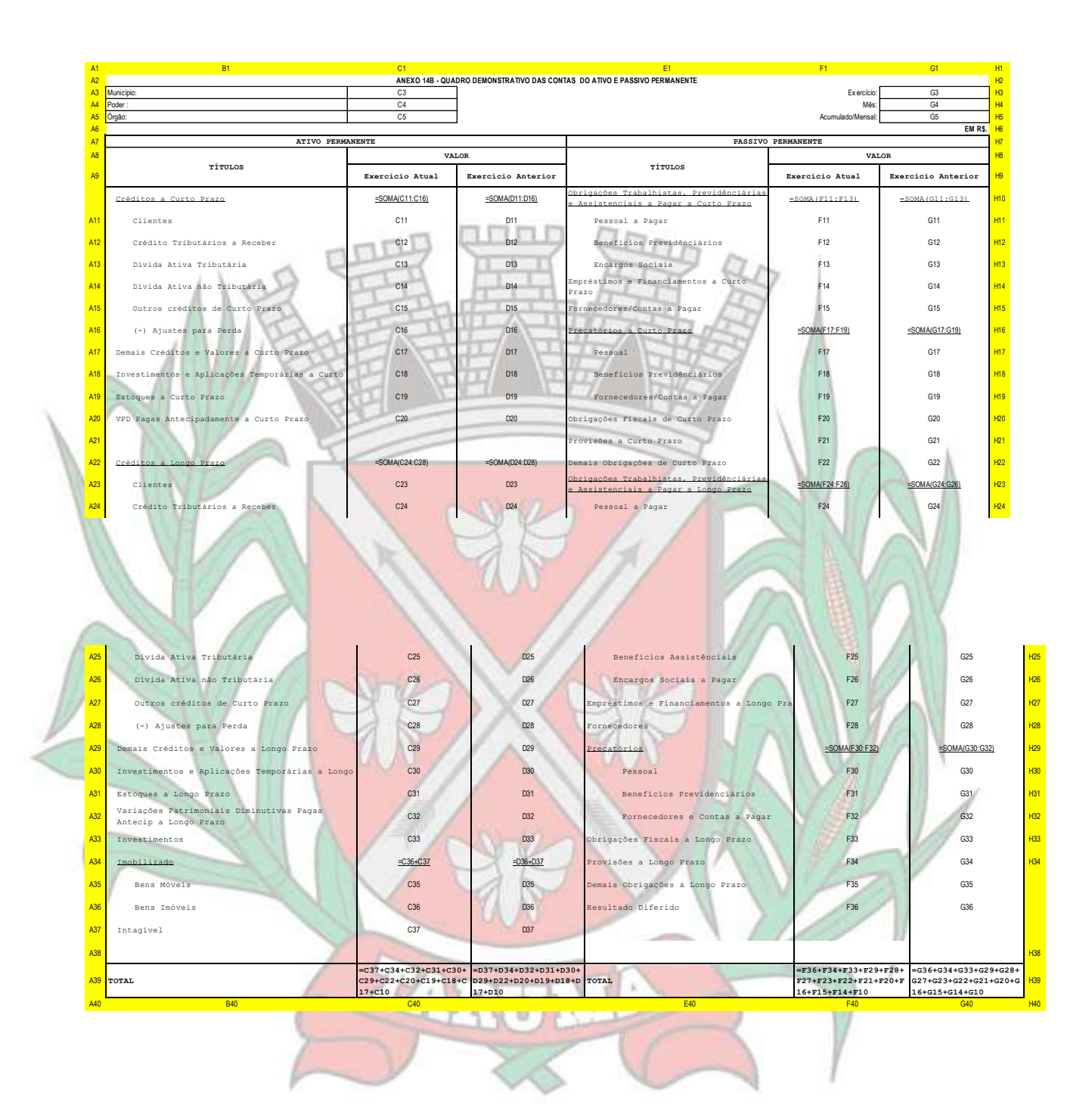

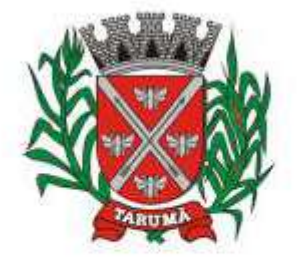

ESTADO DE SÃO PAULO

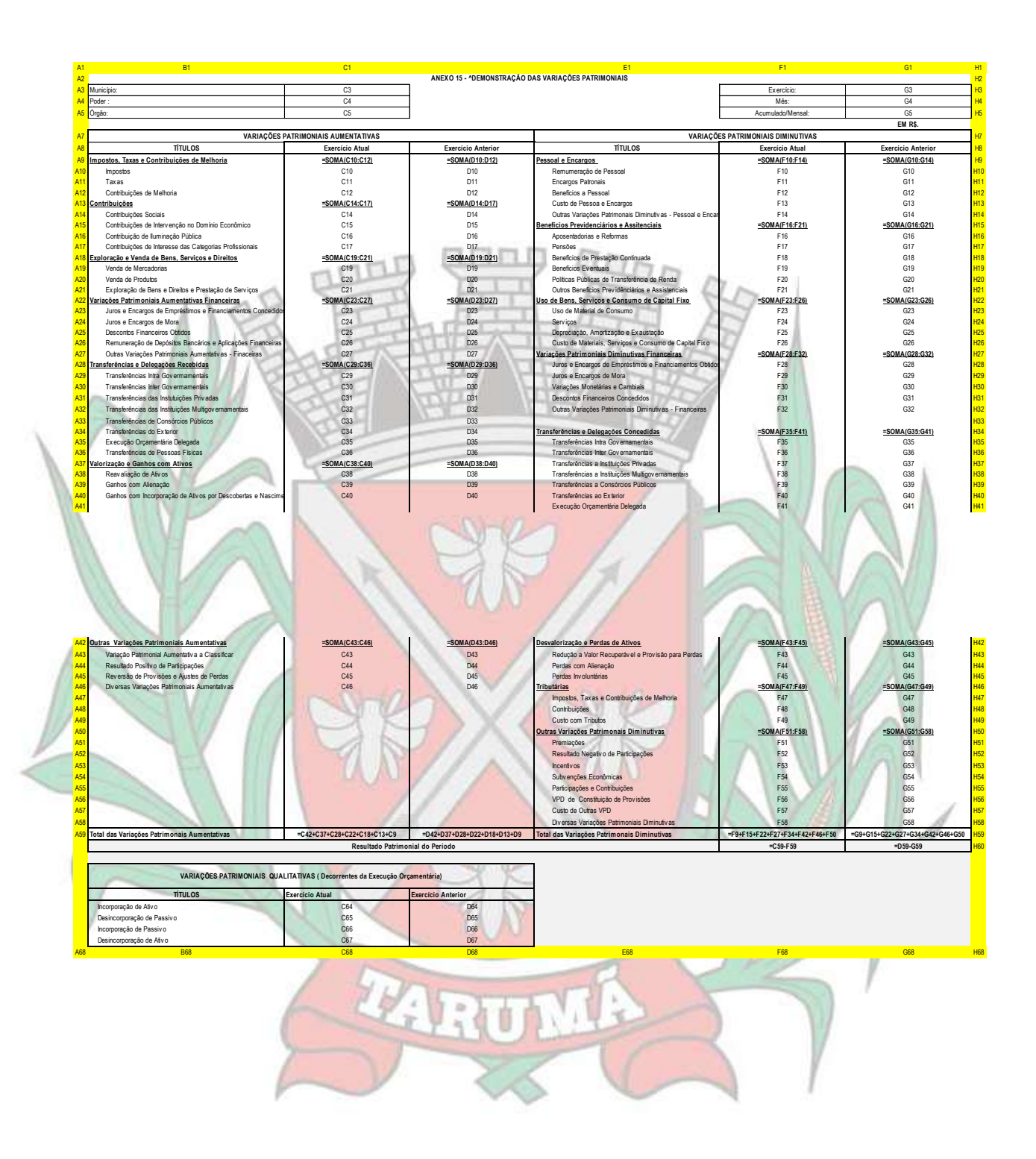

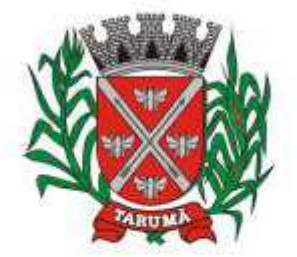

ESTADO DE SÃO PAULO

Rua dos Crisântemos, 40 - Centro - Tarumã - SP - CEP 19820-000 Fone/Fax: (18) 3329-1139 - CNPJ (MF) 64.614.605/0001-55 Site: www.camarataruma.sp.gov.br - E-mail: camarataruma@camarataruma.sp.gov.br

#### **FOLHA DE PAGAMENTO**

Objetivo: Apoiar a Administração de Recursos Humanos e o gerenciamento dos processos de Administração de Pessoal, com base em informações de admissão, qualificação profissional, evolução salarial, lotação e outros dados de assentamento funcional e pagamento de pessoal devendo ter, no mínimo, as seguintes funções abaixo descriminadas.

#### CADASTRO DE PESSOAL

Manter a base de dados atualizada com as informações pessoais e funcionais, principais e acessórias, necessárias à gestão dos Recursos Humanos e ao pagamento do pessoal.

Permitir a captação e manutenção de informações pessoais e funcionais dos servidores, ativos e inativos, próprios ou recebidos em cedência, possibilitando acesso local e externo a Informações pessoais e Informações funcionais do servidor desde a admissão ou nomeação até a vacância, permitindo o tratamento de diversos regimes jurídicos: celetistas, estatutários e contratos temporários;

Cadastro de qualificação profissional incluindo escolaridade, formação, cursos de extensão, treinamentos realizados e experiências anteriores;

Dados de dependentes e benefícios;

Dados de pensionistas e pensões judiciais;

Histórico de acompanhamento do mérito e do desempenho;

Histórico de funções e/ou cargos desempenhados;

Histórico de afastamentos e cessões;

Controlar os dependentes de servidores realizando a sua baixa automática na época e nas condições devidas, verificando o tipo de regime;

Garantir total disponibilidade e segurança das informações históricas necessárias às rotinas anuais, 13<sup>o</sup> salário, rescisões de contrato e férias;

Controlar o tempo de serviço efetivo, podendo refletir em diversos cálculos como (ATS, Sexta Parte e outros), verificando afastamentos que tenham influência na apuração dos períodos automaticamente;

Controle de funcionários em substituição, mantendo o período da substituição bem como os seus respectivos benefícios a nova função com data prevista para termino;

Controlar evolução funcional podendo ser ela horizontal ou vertical com variação de tempo e ainda verificar afastamento que tenha reflexo no período de direito, com emissão de relatórios com os servidores que obtiveram a respectiva evolução automaticamente;

Emitir relatório das substituições funcionais ocorridas por período;

Emitir relatório das evoluções funcionais ocorridas por período, podendo ainda parametrizar a emissão do relatório após calculo mensal;

Emitir relatório com a movimentação de pessoal no período: admitidos e demitidos;

Registrar e controlar a promoção e a progressão funcional dos servidores.

Registrar os atos de elogio, advertência e punição aos servidores;

Emissão de Guias do tipo: (Licença Médica, Licença Maternidade e outras) com parametrização definida por documento do tipo (doc) definida pelo cliente;

#### FOLHA DE PAGAMENTO

Controlar e apoiar as atividades referentes ao pagamento de pessoal.

Processar o pagamento do pessoal ativo, inativo e pensionista, tratando adequadamente os diversos regimes jurídicos, adiantamentos salariais, férias, 13º salário, 14º Salário, inclusive adiantamentos, rescisões, pensões e benefícios, permitindo recálculos e ainda possibilitar o calculo de 13º e 14º serem feitos no mês de aniversário;

Processar cálculo de férias, abonos de férias, observando o regime contratual e seus respectivos percentuais com verbas distintas conforme os regimes; (CLT e EST), com eventos diferenciados por regime;

Processar cálculo de licença prêmio, com o controle dos dias de direito, deduzindo ou não os afastamentos por regime de contratação; (CLT e EST)

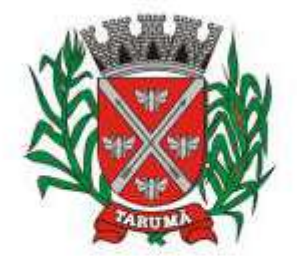

ESTADO DE SÃO PAULO

Rua dos Crisântemos, 40 - Centro - Tarumã - SP - CEP 19820-000 Fone/Fax: (18) 3329-1139 - CNPJ (MF) 64.614.605/0001-55 Site: www.camarataruma.sp.gov.br - E-mail: camarataruma@camarataruma.sp.gov.br

Controlar de forma automatizada os dias de direitos a gozo de férias observando suas faltas e ausências, conforme regime de contratação; (CLT, EST)

Controlar de forma automatizada os dias de direitos a gozo de férias de funções especiais como: (Operador de Raios-X e similares), com períodos diferenciados;

Registrar os convênios e empréstimos a serem consignados em folha; com opção de importação automática para folha conforme leiaute determinado pela contratante;

Possuir rotinas que permitam administrar salários, possibilitando reajustes globais e parciais e ainda por evento digitados e valores;

Possuir rotina que permita controlar e ajustar valores de modo a satisfazer limites de piso ou teto salarial; Permitir simulações parciais ou totais da folha de pagamento;

Permitir a utilização ou não de centro de custo e situação funcional;

Gerar automaticamente os valores relativos aos benefícios dos dependentes tais como salário família e salário esposa;

Calcular e processar os valores relativos à contribuição individual e patronal para previdência, IRPF, FGTS, gerando os arquivos necessários para envio das informações ao órgão responsável;

Gerar arquivo de remessa de dados do PASEP, para posterior pagamento de forma automática na folha, incluído funcionários demitidos e afastados;

Automatizar o cálculo de adicionais por tempo de serviço e a concessão, observando percentuais diferenciados, conforme regime contratual, com verbas distintas e com a possibilidade de impressão dos funcionários que no mês adquiriram o beneficio após calculo da folha;

Permitir a inclusão de valores variáveis na folha como os provenientes de horas extras, periculosidade, insalubridade, faltas, empréstimos e descontos diversos;

Permitir cadastrar autônomo, bem como suas respectivas remunerações mensais recebidas, fazendo suas retenções (INSS, ISS, IRF) de forma automática, podendo ser acumulativa, com emissão resumo p/empenho;

Possuir rotina de cálculo de rescisões contrato de trabalho com a possibilidade de ser individual ou coletivo e ainda podendo haver cálculo de rescisão complementar;

Gerar as informações anuais como DIRF, RAIS e Comprovante de Rendimentos Pagos, nos padrões da legislação vigente, incluído autônomo (DIRF);

Manter histórico para cada funcionário com detalhamento de todos os pagamentos e descontos, permitindo consulta ou emissão de relatórios individuais ou globais a qualquer tempo e periodo;

Emitir relatórios que detalhem por entidade beneficiária os valores descontados para a mesma;

Emitir relatórios de folha de pagamento de meses anteriores mantendo históricos dos funcionários do referido mês como (c/c, secretaria e outros);

Emitir contra cheque, permitindo a inclusão de textos e mensagens;

Emitir contra - cheque na opção em impressora laser;

Emitir etiquetas de anotações de gozo de férias, cesta básica, reajuste salariais;

Emitir etiquetas de dados cadastrais como (endereço ou simplificada);

Emitir etiquetas para cartão ponto;

Emitir relatório de funcionário com seu respectivo local de trabalho, inclusive folha de pagamento analítica e sintética;

Permitir a geração de arquivos para crédito em conta corrente da rede bancária dos bancos: (B.Brasil, CEF, Nossa Caixa, Banespa Santander, HSBC, Bradesco, Banco Real e Itaú), com inclusão de pensões judiciais e rescisões, podendo ainda ser do tipo conta a débito, possibilitando ainda gerar por nível salarial, ou faixa liquida.

Gerar informações GFIP/SEFIP, incluído autônomo e tomador de obras, produtor rural e compensações financeiras caso haja necessidade e também GRFC Eletrônica;

Possibilitar cálculo de adiantamento salarial, por datas para os mesmos funcionários várias vezes no mês, controlando o seu respectivo saldo;

Possibilitar o cálculo do 13º salário, c/medias nos últimos 12 meses, incluído mês do ano anterior e ainda cálculo para horistas com base no ultimo salário;

Emissão de Seguro Desemprego – Laser/Jato tinta;

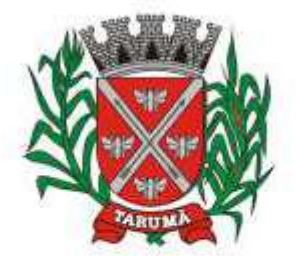

ESTADO DE SÃO PAULO

Rua dos Crisântemos, 40 - Centro - Tarumã - SP - CEP 19820-000 Fone/Fax: (18) 3329-1139 - CNPJ (MF) 64.614.605/0001-55 Site: www.camarataruma.sp.gov.br - E-mail: camarataruma@camarataruma.sp.gov.br

Emissão de relatórios bancários de todos os cálculos, podendo ser incluídos pensionistas podendo ainda ser agrupados por banco;

Emitir relatórios de encargos sociais dos regimes (RPPS e RGPS), incluído os autônomos e tomador de obras, com suas respectivas guia para recolhimento, onde possa emitir com valor de passivo atuarial, podendo ainda incluir possíveis compensações;

#### Gerar CADED;

Possibilitar inclusão de informações de múltiplos vínculos empregatícios, devendo agrupar os cálculos previdenciário e de IRRF e calcular o IRRF, de forma que ele possa ser demonstrado nos vários cadastros existentes ou ainda em um único cadastro conforme parametrização e ainda com a possibilidade de incluir autônomos;

Anexo 19(Antigo Anexo V, do tribunal de Contas); com exportação p/Excel

Emissão de relatório por faixa salarial;

Emissão de relatório por faixa de ocorrência com faltas;

Emissão de Contribuições Previdenciária, por tipo de beneficio (auxilio doença - 36 meses e Acidente de Trabalho – 48 meses);

Geração de dados para leiaute – MANAD, podendo ser por período;

Emissão ficha cadastral, com inclusão fotos, com seus respectivos dependentes;

Simulador de aumento salarial, onde deverão ser visualizados os valores com o reajuste proposto;

Permitir cálculo de Vale Transporte, com a possibilidade de escolha de data de apuração dentro do mês ou por data de fechamento da folha;

Emissão de recibo de entrega de vale transporte;

Emissão de solicitação de vale transporte;

Consulta de Cálculos, visualizando todos os tipos de cálculos, e seus respectivos afastamentos ocorridos no mês como: Férias, Licença Prêmio e outros afastamentos e também a retirada de vale transportes;

Emitir resumo para empenho, por tipo de calculo de diversas formas como:

Geral, por departamento, por grupo de empenho e local de trabalho, com exportação automática para o sistema contábil quando for integrado;

Demonstrativo de Pagamento (Holerite) para pensionistas judiciais:

Emissão de Folha de Pagamento por Grupo de Empenho;

Emitir Comparativo de Folha de Pagamento, permitindo a possibilidade de inserir um percentual para verificação de diferença de um mês para outro;

Possibilitar parametrizar senhas por local de trabalho e também vincular lançamentos de determinados eventos e tipo de ocorrências;

Possibilitar inclusão de fotos, podendo ser inserida de forma individual ou geral;

Possibilitar fazer manutenções nos dias de direitos de férias e licença prêmio;

Possibilitar ter rotina de fechamento de folha, impedindo assim recálculos após executar essa rotina;

Possibilitar auditoria para verificação de atividades dos operadores da folha por período, por usuário e ainda por tipo de operação;

Emitir relação de servidores em atividade por período;

Emitir relação de quadro de vagas;

Emitir planilha de lançamentos permitindo a escolha dos eventos que irão compor a planilha;

Emitir certidão por tempo de serviço, podendo incluir vínculos anteriores e também com modelo especifico da contratante do tipo doc;

Emitir folha de freqüência observando a data de fechamento;

Emitir declaração de responsabilidade de dependentes do salário família e I.R.,

Emitir Termo de Responsabilidade do Salário Família;

Emitir relação de dependentes com a possibilidade de escolha do tipo de dependentes e período:

Possibilitar fazer manutenção de cálculos com inclusão ou exclusão de eventos ou ainda alterar valores de eventos com o recalculo automática dos encargos sociais, podendo bloquear a manutenção.

Calcular de forma automática diferenças salariais em virtude de reajustes salariais ocorridas em meses anterior, podendo escolher sobre quais eventos vão incidir as diferenças;

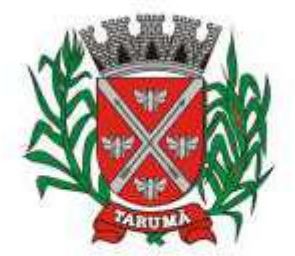

ESTADO DE SÃO PAULO

Rua dos Crisântemos, 40 - Centro - Tarumã - SP - CEP 19820-000 Fone/Fax: (18) 3329-1139 - CNPJ (MF) 64.614.605/0001-55 Site: www.camarataruma.sp.gov.br - E-mail: camarataruma@camarataruma.sp.gov.br

Gerar o arquivo para SISCAA;

Controlar empréstimos consignados, mantendo históricos de renegociações efetuadas;

Gerar automaticamente o resumo para empenho de autônomos, podendo haver datas diferenciadas por autônomo, contemplado também a parte da empresa;

Controlar Informações para o Perfil Profissiográfico Previdênciário;

Emitir relação de funcionários com duplos vínculos;

Emitir relação de funcionários em substituição, contendo nome, organograma, função, salário , data inicial e data final;

Emitir relação de eventos digitados ou calculados, contendo nome, código do evento, descrição do evento, base de calculo, valor do evento, podendo escolher a ordem de impressão, por funcionário, organograma, função e vínculos e ainda a possibilidade de escolher data inicial e data final;

Gerar arquivo Holerite Eletrônico

Geração de Arquivos de Convênio (Vale Alimentação);

Emissão de Termo de Adesão – Auxilio Desemprego;

Calculo de Rescisão de Contrato com opção de incluir PDV, limitando valor a esse beneficio e ainda com possibilidade de pgto de férias em dobro;

Calcular complemento salarial de forma automática para servidores que recebem menos que o salário mínimo federal;

#### GESTÃO DE RECURSOS HUMANOS

Permitir o gerenciamento do desenvolvimento do pessoal, através de Apoiar a administração do pessoal disponibilizando informações atuais e históricas dos assentamentos Funcionais e da Folha de Pagamento.

Registro dos cursos e respectivos participantes;

Avaliação de mérito e desempenho;

Emitir relatório gerencial, contendo por unidade administrativa, as diversas formas de admissão, lotação atual, com seu respectivo salário, podendo ainda ser emitido de forma analítica e sintética;

Permitir o registro e acompanhamento do Plano de Cargos (estrutura funcional, cargos e respectivas atribuições, funções e perfil profissional mínimo desejado);

Controlar servidores em estágio probatório e permitir registrar as avaliações periódicas;

Emitir requerimento de Auxílios do tipo: (Doença, Acidente de Trabalho) conforme modelo da previdência social;

Emitir relatório por unidade administrativa informando por funcionário o período aquisitivo de férias, saldo de férias e data do início das últimas férias gozadas;

Gerar avaliações com critérios definidos pelo cliente;

Controle automático de faltas abonadas, não permitindo mais de 2 faltas no mesmo mês e o total permitido no ano;

Prontuário para registro de todo e qualquer informação: portarias, licenças, punições;

Emissão de relatórios de prontuários, por tipo, por data, por funcionários e outras formas de agrupamentos;

Emissão de Total de Proventos e Descontos, podendo ser escolhidos os eventos, de forma analítica ou sintética;

Emissão de Identidade funcional:

Permitir registrar leis de concursos públicos com suas respectivas data de validade;

Permitir registrar concursos públicos por função com sua data de homologação;

Emitir relação de funcionários com salários e função/cargo com total de seus vencimentos, permitindo assim a inserção dos dados na internet;

Controle de benefícios (cesta básica), com possibilidade de controlar as freqüências para não ser entregue para faltosos;

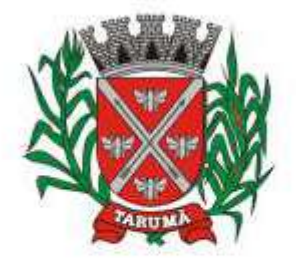

ESTADO DE SÃO PAULO

Rua dos Crisântemos, 40 - Centro - Tarumã - SP - CEP 19820-000 Fone/Fax: (18) 3329-1139 - CNPJ (MF) 64.614.605/0001-55 Site: www.camarataruma.sp.gov.br - E-mail: camarataruma@camarataruma.sp.gov.br

### **COMPRAS E LICITAÇÕES**

Objetivo: Controlar o Processo Licitatório e as Aquisições de Bens e Serviços. O sistema de Compras e Licitações deverá permitir integrações com os Módulos de Gestão Orçamentária e Contábil e Gestão de Materiais.

Permitir o Cadastramento Único de Fornecedores, obrigando o preenchimento dos campos de Identificação e Tipo, conforme Projeto AUDESP, verificando a validade do CPF/CNPJ informado, visando à integração aos módulos de Gestão Financeira e Contábil, Materiais e Patrimônio.

Possuir Integração com o módulo de Gestão de Materiais com Cadastro Único de Unidades de Medida, Grupo e Catálogo de Materiais/Serviços.

Permitir no Cadastro de Materiais, Inativar um Item que não será mais utilizado.

Permitir a vinculação dos Produtos aos Elementos e Sub-elementos da Despesa, não permitindo, vincular produtos ao gerar Solicitação de Compras e Ordens de Empenho, que não pertençam a Ficha informada para os mesmos.

Permitir o Cadastro de diversas Especificações Técnicas para um mesmo Produto, desde que a especificação não interfira no controle de Estoque do Almoxarifado.

Permitir o cadastro de Objetos, validando se a mesma descrição já esta cadastrada alertando o usuário.

Permitir o cadastro dos Motivos de Desclassificação de Fornecedores e de Itens da Licitação.

Permitir o cadastro das Justificativas de Julgamento das Licitações.

Possuir Modelos de Documentos para emissão de Relatórios, onde os mesmos possam ser editados conforme o padrão do Órgão Público.

Permite o bloqueio da Alteração dos dados cadastrais do Produto, após vinculação do mesmo em alguma movimentação.

Tela única para Solicitação de Compra, com a geração do Código Automático, campos contendo Data da Solicitação, Nome do Solicitante, Ficha Orçamentária (com demonstrativo do saldo disponível na Ficha), Fonte de Recurso, Elemento, Subelemento, Local de entrega, Aplicação, Campo Observação (para descrição de demais dados se necessário), podendo inserir diversos Itens informando o Código do Produto (aparecendo automaticamente à descrição do Item e a Unidade de Medida pré-cadastrados), Quantidade, permitindo a impressão dessa Solicitação.

Gerar Solicitação de Compra on-line pelos Setores externos da Entidade. Permitir a Parametrização de Assinaturas, na Solicitação de Compras por Secretarias com a Autorização de cada Responsável do Setor, através da Permissão on–line, podendo o responsável alterar os dados das requisições de seus subordinados, de acordo com a necessidade e então liberá-las para a Cotação e/ou Licitação.

Possuir meios de acompanhamento de todo o processo de compra, desde a solicitação até o empenhamento, através do número de Solicitação de Compras emitida.

Permitir o registro de Ordem de Empenho, em tela única, para todas as Modalidades e todos os Tipos de Pedidos (Pedido de Entrega Imediata, Global e Parcial, Anulação da Ordem Global e da Parcial, e Aditamento).

Única tela para gerar Processo de Licitação, identificando número do Processo Administrativo, Modalidade, Objeto, Fornecedores (com validação do documento CPF/CNPJ), utilização de Contratos, Requisições de Compras e datas do Processo. Permitindo anexar os Documentos e Imagens relacionadas ao Processo Licitatório.

Permitir que na Abertura Processo Licitatório/Cotação, sejam escolhidos os itens requisitados para compra, agrupando-os num mesmo Processo, itens esses solicitados por diversos setores através da Solicitação de Compra.

Gerar a Proposta de Compras através de Planilha Eletrônica para que as Empresas informem valor, marca, imposto dos itens e o sistema importe os mesmos a partir do arquivo gerado não modificado sem a necessidade de redigitá-los.

Possuir uma única tela para fazer a Digitação e/ou Importação da Planilha referente á Proposta de Compras e ambos tenham os mesmos recursos.

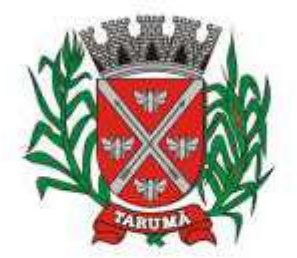

ESTADO DE SÃO PAULO

Rua dos Crisântemos, 40 - Centro - Tarumã - SP - CEP 19820-000 Fone/Fax: (18) 3329-1139 - CNPJ (MF) 64.614.605/0001-55 Site: www.camarataruma.sp.gov.br - E-mail: camarataruma@camarataruma.sp.gov.br

Permitir que um Fornecedor possa ter sua Proposta desclassificada em apenas um Item ou toda a Proposta, indicando o Motivo de Desclassificação, trazendo estas informações no Mapa de Preços, e ao julgar o Processo não haja permissão para adquirir tal item do Fornecedor Desclassificado.

Possuir uma única tela para fazer o Julgamento da Proposta de compras, apresentando automaticamente o resultado por vencedor do Item (melhor proposta por item) ou único vencedor (melhor proposta Global).

Trazer na tela de Julgamento os itens que tiveram Empate de Preços em destaque, para que seja providenciado o sorteio dos mesmos.

O sistema deve verificar o Saldo da Dotação (on-line) na hora de emitir as Ordens de Empenho, bloqueando a operação e informando o valor disponível se o saldo não for suficiente.

Possibilitar o Controle dos Limites referentes às Modalidades ao emitir a Ordem de Empenho, exibindo aviso ao ultrapassar o Valor Limite, solicitando Justificativa para prosseguir.

Bloquear a geração de uma Ordem de Empenho com data Anterior a última data utilizada para Empenho.

Permitir a geração de Ordens de Empenhos Globais referentes à Licitação, apenas da Quantidade/Valor referente ao Exercício Orçamentário Corrente, visando a não utilização de Recurso Orçamentário indevido disponibilizando o Saldo restante da Licitação para posteriores Compras se necessário.

Permitir a Troca de Dotação Orçamentária ao emitir a Ordem de Empenho, caso a mesma não seja a correta no momento da inclusão.

Permitir Exclusão de Ordens de Empenho, que consiste na Exclusão Total quando houver geração incorreta. Bloqueando a operação de Exclusão caso esta esteja Empenhada.

Ao utilizar Controle de Contratos, não permitir que a Ordem de Empenho seja emitida caso o Contrato não esteja lançado no sistema.

Não permitir a geração de Ordem de Empenho caso não haja Saldo Disponível no Processo ou no Contrato quando for o caso.

Possibilitar a identificação dos produtos utilizados em Ata de Registro de Preço, exibindo mensagem de alerta ao usuário sempre que um produto estiver vinculado a uma Ata de Registro, evitando que sejam realizadas Compras Diretas de produtos já Licitados através do SRP (Sistema de Registro de Precos).

Possuir uma única tela para cadastrar Processos Licitatórios, permitindo amarrar dados do Edital, fornecedores Adjudicatórios, itens Adjudicados e dados de Empenho. Permitindo o Controle do Saldo do Processo e seus Aditivos.

Possibilitar o Controle dos Contratos/Aditamentos por período de Vencimento, trazendo o Relatório Automaticamente ao efetuar o Login e permitindo a configuração para envio de e-mail ao Responsável pelo Controle dos Contratos.

Possuir uma única tela para cadastrar Contratos Licitatórios, permitindo controlar a numeração dos Contratos por Diretoria (quando efetuados para mais de uma), informando dados gerais do Processo e controlando automaticamente os dados dos Empenhos. Permitindo também o Controle dos Itens, visualizando o Saldo Disponível, Aditamentos e Baixas.

Possuir uma única tela para cadastrar Aditamento de Contrato Licitatório, permitindo escolher o tipo de Aditamento a ser realizado (Aditamento/Prazo/Realinhamento/Renovação/Supressão), amarrado aos dados do contrato original.

Tela para Cancelamento de Processo, cancelando todo saldo do Processo. Permitir a anulação do Cancelamento desde que não tenha enviado os dados ao Projeto Audesp.

Possuir tela para realizar a Rescisão Contratual, permitindo informar a Data e o Motivo da Rescisão, efetuando Automaticamente a devolução do Saldo do Contrato.

Possuir tela para Consulta de Preços dos Produtos, onde o usuário possa verificar os últimos valores pagos; podendo filtrar por produto e complemento e quantidade de últimos preços a serem consultados.

Permitir a Consulta de Processo de Compra, visualizando todas as Requisições, Licitações e Ordem de Empenho, vinculados a este.

Permitir a Consulta de todos os Fornecedores para determinado Grupo de Produto ou um Produto Especifico, apresentando os dados cadastrais dos Fornecedores.

Possibilitar a Consulta de todas as Participações em Licitações de um determinado Fornecedor.

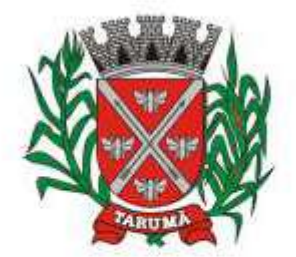

ESTADO DE SÃO PAULO

Rua dos Crisântemos, 40 - Centro - Tarumã - SP - CEP 19820-000 Fone/Fax: (18) 3329-1139 - CNPJ (MF) 64.614.605/0001-55 Site: www.camarataruma.sp.gov.br - E-mail: camarataruma@camarataruma.sp.gov.br

Permitir a inclusão de Licitações de Exercícios Anteriores, quando a mesma não se encontrar cadastrada na base de dados atual (Implantação), para total controle das Licitações e Saldos em vigência no Exercício Atual.

Possuir uma única Tela para Controle das Modalidades de Ata de Registro de Preços, podendo dividir as mesmas ao realizar os Lançamentos por Ficha ou Unidade Orçamentária e ainda fazer o controle informando a ficha necessária ao Gerar as Ordens de Empenho. Permitir ajustar Valores referentes às cotações trimestrais, Alterar dados quando houver geração de movimentações incorretas desde que não exista, Ordens de Empenho emitidas, Verificação dos Prazos de Vigência e Cancelamento das mesmas quando se fizerem necessárias. Permitir gerar Adesão para as Atas quando houver necessidade e informar quando existe o procedimento de Carona de Atas.

Gerar uma Ata Contrato para cada Fornecedor que registre preços para uma Ata de Registro de Preços.

Possuir tela para gerar Certificado de Registro Cadastral (CRC), permitindo amarrar a documentação apresentada para bem como possibilitar o controle de validade dos mesmos.

Permitir o controle das Licitações na Modalidade Pregão Presencial, onde o sistema deverá ao efetuar o Cadastro do Pregão realizar a importação automática dos Itens a partir da Requisição de Compra, não necessitando a re-digitação dos itens.

Deverá oferecer a possibilidade de emitir um Edital para ser fixado no mural e o Anexo I do Edital (Planilha de Itens), podendo ser gerado também por Lote.

Deverá dispor de recurso para cadastramento dos Pregoeiros e respectivas Equipes de Apoio.

O cadastro do Pregão Presencial deverá ser adequado a Legislação em vigor, Lei 10.520/2002, possibilitando estabelecer requisitos de adequação como, Critério de Julgamento, podendo ser Por Item ou por Lote.

Permitir a Digitação das Propostas por Item ou por Fornecedor.

Permitir a Impressão do Preço Referencial para Acompanhamento do Pregoeiro na fase de Lances.

Possuir meios de Geração de Arquivo para preenchimento da Proposta, que deverá ser entregue lacrado juntamente com as Propostas Impressas, onde no momento da Digitação das Propostas poderão ser importados, sem a necessidade da digitação item a item.

Possuir tela de Credenciamento de Fornecedores, onde o sistema já carregue automaticamente as informações dos Fornecedores já cadastrados no sistema, ou então, que inclua as informações de Fornecedores ainda não cadastrados.

Permitir a Suspensão e Ativação do Pregão nas Fases de Credenciamento, Digitação de Proposta. constando em Ata a Justificativa e o horário da paralisação e retorno do andamento do certame.

Permitir no Cadastramento das Propostas por Fornecedor, efetuar a Desclassificação do Fornecedor ou de um Item especifico, que deverá constar automaticamente na Ata da Sessão.

Permitir a Exclusão da Proposta, caso esta tenha sido digitada de forma incorreta.

Ao efetuar a Digitação da Proposta, se houver itens "Sem Proposta", permitir que o sistema possua meios de Completar os itens sem Valor como critério de Sem Proposta, sem necessidade de digitação Item a Item.

Possuir Recursos para a pré-classificação dos Licitantes, respeitando o Limite de no máximo 10% do menor lance proposto, levando para a etapa de lances apenas, os licitantes que estejam nesta faixa, ou ainda, não havendo, no mínimo 03 (três), habilitar outros fora à faixa, até o máximo de 03 (três).

O aplicativo deverá possuir meios de fácil identificação aos Fornecedores quando houver concorrência com uma ME ou EPP.

Permitir o Cadastro do Valor para Intervalos de Lances, onde seja possível travar os lances, para que o mesmo Não aceite valores superiores às reduções pré-definidas.

Em caso de Declínio do Licitante, durante a etapa de lances, deverá alertar o operador do sistema, para que o mesmo confirme se realmente ocorreu o Declínio.

Durante a Etapa de Lances, deverá possibilitar o controle de Classificação dos Licitantes lance a lance, reclassificando o Licitante após cada lance efetuado.

Possibilitar a alteração do Valor de Redução Mínima entre os Lances a cada nova Etapa de Lances.

O aplicativo devera contemplar a Lei 123/2006 onde aplica automaticamente o Critério de Empate Técnico entre a Empresa de Grande Porte e das Micro e Pequenas Empresas (ME- EPP), possibilitando

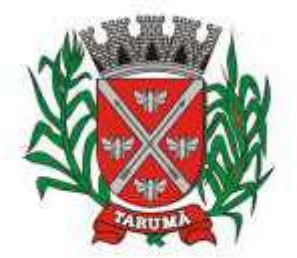

ESTADO DE SÃO PAULO

Rua dos Crisântemos, 40 - Centro - Tarumã - SP - CEP 19820-000 Fone/Fax: (18) 3329-1139 - CNPJ (MF) 64.614.605/0001-55 Site: www.camarataruma.sp.gov.br - E-mail: camarataruma@camarataruma.sp.gov.br

um Novo Lance para a Micro ou Pequena Empresa que manifestar interesse pelo beneficio após a fase de lances.

Permitir Desfazer qualquer informação inclusa de forma indevida durante a Fase de Lances, inclusive com relação aos valores de proposta.

Deverá possuir recurso para que após a Etapa de Lances, o licitante declarado como Melhor Oferta, e Inabilitado na etapa de Analise da Documentação, possibilite assim, a Negociação com o segundo colocado, negociando o preço proposto, até que o valor seja considerado vantajoso para a Administração.

Deverá permitir a Suspensão e Ativação do Certame por eventuais períodos durante a Etapa de Lances, solicitando Justificativa de paralisação, permitindo o retorno à Etapa de Lances a partir da ultima etapa registrada, constando em Ata, as justificativas de paralisação e horários.

Possuir ainda condições de Desertar Itens em caso de não apresentação de propostas para tal, ou o Certame Completo, em caso de não apresentação de Fornecedores para o certame.

Em caso onde o certame for realizado por Lote, possuir meios eletrônicos para preenchimento da Proposta dos Itens Adjudicados, permitindo a importação dos valores item a item, sem a necessidade de re-digitação.

Emissão automática da 'ATA DA SESSÃO PÚBLICA', permitindo a escolha do modelo da Ata conforme a situação de Conclusão do Pregão, contendo todo histórico do andamento da sessão, bem como seu resultado incluindo o valor total adjudicado para o Pregão.

Emitir Resumo da Ata da Sessão, contendo apenas os resultados do certame.

Emitir relatório de Classificação dos Fornecedores Credenciados.

Emitir relatório dos Fornecedores Adjudicados para o Pregão Presencial.

Possuir tela para Julgamento do Pregão Presencial, importando assim todas as informações dos lances, permitindo a liberação para emissão das Ordens de Empenho.

Emitir relatório de Economia nas Licitações entre o Valor Reservado para Licitação e o Valor Adjudicado.

Possuir parametrização de Assinaturas nos Ordens de Empenho por Secretaria ou por Tipo de Modalidade para cada tipo de Ordem de Empenho.

Permitir o Controle de Acesso ao Sistema, bloqueando o usuário após um número de tentativas parametrizadas pelo Administrador e expirar a senha dos usuários em determinado período de acordo com a parametrização do administrador.

Emitir relatório das Licitações, Dispensas e Inexigibilidades, conforme instrução do TCU, permitindo quebra por Modalidade e por Tipo (Saúde/Educação).

Possuir relatório de Controle de Saldo de Contrato ou Acompanhamento de Todas as Ocorrências Contratuais, permitindo as opções de Impressão por Plano Contábil (PCASP) filtrar por Diretoria (quando efetuado para mais de uma), intervalo de numeração de contrato e/ou Processo, Período de Vigência Contratual, tipo modalidade, Fornecedor e Item. Com opção de controle por Saldo Financeiro, Físico ou Ambos. Podendo informar a posição do Saldo em determinada Data e Filtrar apenas Contratos Isentos. Apresentando o Valor Original Contratado, Saldo de Exercício Anterior, Valor Contratado no Exercício, Valor de Rescisão, Valor Empenhado, Valor Pago, Saldo a Empenhar e Saldo a Pagar, Valor Aditamento, Saldo para Ordens de Empenho.

Relatório de Controle de Saldo de Processo ou Acompanhamento de Todas as Ocorrências no Processo, permitindo Filtrar por intervalo de Processo, Dados do Edital, Modalidade de Licitação, Fornecedor e Item. Podendo demonstrar o Saldo apenas Físico ou Financeiro ou Ambos, possibilitando filtrar apenas Processos Isento, Vinculados a Contratos ou SEM Vinculo a Contratos e quebrando as Paginas por Modalidade para melhor visualização.

Relatório de Aditamentos de Processo, permitindo controlar todos os aditamentos inclusos para o Processo.

Emitir relatório de Processos Licitatórios, permitindo filtrar por intervalo de numeração do Processo, dados do Edital, Modalidade de Licitação e Fornecedor, permitindo a impressão de forma analítica ou sintética, podendo agrupar Empenho por Fornecedor ou Item por Fornecedor.

Gerar relatório de Contratos Licitatórios, permitindo filtrar por Intervalo de numeração de Contrato Fornecedor, Intervalo de numeração de Processo, Diretoria (quando efetuado para mais de uma), tipo de modalidade e Período de Contratação.

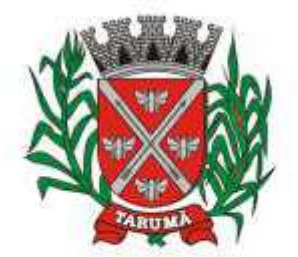

ESTADO DE SÃO PAULO

Rua dos Crisântemos, 40 - Centro - Tarumã - SP - CEP 19820-000 Fone/Fax: (18) 3329-1139 - CNPJ (MF) 64.614.605/0001-55 Site: www.camarataruma.sp.gov.br - E-mail: camarataruma@camarataruma.sp.gov.br

Gerar relatório de Controle de Vencimento de Contratos/Aditamentos, Permitindo filtrar por Intervalo de numeração de Contrato e Processo, Período de Vencimento, Diretoria (quando efetuado para mais de uma), Fornecedor, Processo e Modalidade de Licitação.

Gerar relatório de Aditamento de Contratos Licitatórios, permitindo filtrar por Intervalo de Contratos, Período de Contratação, Diretoria (quando efetuado para mais de uma), Fornecedor e Intervalo de processos e tipo de Modalidade.

Relatório para Controle das Compras realizadas acima dos Limites permitidos para cada Modalidade, apresentando a Justificativa informada para cada caso.

Emitir relatório de Compras por Modalidade, permitindo filtrar por Período, Fornecedor, Objeto e Modalidade de Compra, trazendo as informações atualizadas até o período escolhido.

Emitir relatório para Acompanhamento de todos os Processos de Compra em Aberto e Cancelados, permitindo filtrar por Período e Modalidade, apresentando o Processo, Exercício, Situação do Processo e Motivo de Cancelamento se houver.

Gerar relatório do Total de Compras Efetuadas por Produto, permitindo filtrar por período, único ou vários produtos, descrição, valor ou código.

Gerar Relatório com o Controle de Saldo Físico e Financeiro de cada item da Ordem de Empenho Global, para acompanhamento dos Saldos da mesma, permitindo filtrar por Período, Ficha Orçamentária, Fornecedor, Processo de Compra, emitindo de forma analítica ou sintética.

Relatório da Despesa Licitada e Não Licitada, permitindo filtrar por Período, Tipo de Modalidade e detalhamento da despesa (categoria).

Permitir o Controle do Saldo Físico e Financeiro da Ata de Registro de Preços, podendo agrupar por Fornecedor e permitindo visualizar os itens Sem Saldo, com opção dos relatórios na forma Sintética e Analítica, esta ultima constando as quantidades Estimadas, Compradas e o Saldo para cada item da Ata. Gerar relatório referente às Movimentações das Atas de Registros de Preços, podendo ser filtrados por Modalidade, Sequencia da Licitação ou Exercício e por tipos de movimentos.

Gerar relatório para Controle de Divisão do Saldo Físico da Ata de Registro de Preços por Ficha de<br>Dotacão e ou Unidade Orcamentária, agrupando por Fornecedor, permitindo visualizar Unidade Orçamentária, agrupando por Fornecedor, permitindo visualizar Modalidade/Sequencia e Exercício da Licitação e o numero da Ata registrada.

Gerar relatório constando a Lista de Atas registradas, podendo ser emitidas a lista completa ou apenas as Com Saldo, Sem Saldo ou as Canceladas, permitindo visualizar a numeração das Atas de Registro de Preços, descrição da Modalidade de Licitação e validade das mesmas.

Gerar relatório de Itens Revogados referente às Atas de Registro de Precos realizadas, dividindo por fornecedor.

Gerar relatório de Saldo de Licitações, permitindo a listagem de todas as Modalidades, possuindo quebra de pagina por Modalidade, e impressão de forma Analítica, ou seja, detalhada de uma licitação especifica, podendo visualizar todos os itens, incluindo itens sem saldo, possibilitando agrupar por Ficha e Fornecedor.

Possuir controle de Ordens não Empenhadas integrado ao Setor Contábil, ordenando por Período ou Ordens de Empenho, podendo filtrar por Modalidade de Licitação.

Possuir 'Log' dos Usuários, permitindo o Controle das tarefas executadas e que possam alterar o Banco de Dados, realizadas por cada usuário, permitindo coletar informação de um único usuário ou de vários, filtrando por período, palavra chave e tipo de operação.

Possuir tela Completa de Consulta permitindo filtrar por Solicitação de Compra e Ordem de Empenho, Ficha, Elemento, Subelemento, Fonte de Recurso, Modalidade, Sequencia/Exercício, Processo/Ano, Fornecedor, Local de Entrega, Objeto, Código Grupo, Produto, Complemento do Produto e Parâmetros para inserção do Período Inicial e Final.

Tela para a Liquidação da Ordem de Empenho, com campos para o preenchimento do Fornecedor, Ordem de Empenho, Sequencia/Ano e Diretoria, assim que preenchidos informará Data e Valor da Ordem de Empenho automaticamente, possuindo grade para informar os Dados da Nota Fiscal, como Tipo de Documento (Nota, Fatura e Outros), Número do Documento, Data do Documento, Valor do Documento, Data de Recebimento do Documento, Código do Responsável, Responsável, Data da Remessa e Data de Retorno.

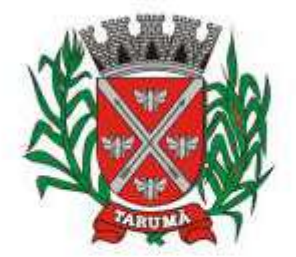

ESTADO DE SÃO PAULO

Rua dos Crisântemos, 40 - Centro - Tarumã - SP - CEP 19820-000 Fone/Fax: (18) 3329-1139 - CNPJ (MF) 64.614.605/0001-55 Site: www.camarataruma.sp.gov.br - E-mail: camarataruma@camarataruma.sp.gov.br

Tela para Controle de Envio das Notas Fiscais Liquidadas para o Setor Contábil, podendo filtrar por Tipo de Documento (Não Enviadas e Enviadas), pelo Período de Recebimento ou Data de Envio, por Fornecedor, devendo o usuário selecionar as Notas desejadas uma a uma ou todas de uma única vez, para formalizar o envio, possibilidade de impressão desse movimento para arquivo.

Relatório da Ordem de Empenho, filtrando por intervalo de Ordens, período Inicial e Final, Fornecedor, Modalidade/Sequencia/Exercício, Produto e Usuário, nas opções de Impressão Analítica (Com Itens), Sintética (Sem Itens) e Listagem (Apenas Ordens não liquidadas).

Relatório da Solicitação de Compras, filtrando por exercício e intervalo de solicitação.

Relatório demonstrativo das Solicitações em Aberto, quando a mesma não se encontra amarrada a uma Ordem de Empenho.

Tela para efetuar a impressão de Etiquetas correspondente aos dados da Ordem de Empenho, demonstrando a numeração da ordem de Empenho/Exercício, Data, Fornecedor, Aplicação e Objeto.

Listagem das Ordens de Empenho emitidas, podendo filtrar por Período, Fornecedor, com as opções de Filtrar por Fichas ou por Fontes de Recurso.

Tela de Relatório para a impressão da Ordem de Empenho Direto, podendo ser filtrado por Período e Fornecedor.

Tela de Relatório para a impressão da Ordem de Empenho de Anulação, podendo filtrar por Fornecedor, por Período e Produto, permitindo visualizar se o mesmo foi realizado Com ou Sem Encerramento do saldo.

Permitir a emissão de relatório em formato HTML conforme exigência do Tribunal de Contas, para publicação Mensal das Compras Efetuadas dentro de um determinado período.

Permitir a emissão de relatório correspondente as Compras Efetuadas por Produto, permitindo o filtro por Período, Processo de Compras, Grupo e Produto, podendo selecionar um único Grupo e Produto ou vários, de acordo com a necessidade do Órgão Publico.

Relatório Analítico de Fornecedores, demonstrando a situação atual da Ordem de Empenho, podendo selecionar o Período Inicial/Final, por Tipo Analítico, Sintético, Total Empenhado com opções de Exibir por Ficha de Despesa, somente Fichas Orçamentárias, filtrando por Fonte de Recurso, Fonte de Recurso/Aplicação/Variação, Unidade Orçamentária e opções de Impressão: Empenhado, Pago, Quebrando por Pagina Fornecedor, podendo escolher para Único Fornecedor ou Vários Fornecedores.

Relatório de Controle de Notas Fiscais enviadas ao Setor Contábil, podendo ser selecionar o Tipo de Controle, por Diretoria ou Geral, filtrando por Período Inicial/Final.

Relatório de Despesa por Ficha, podendo filtrar por Período Inicial/Final.

Tela única para efetuar a Abertura do Exercício, permitindo fazer o transporte dos Cadastros para o novo exercício, com a opção de levar apenas os cadastros com Movimento, ou todos. Possuir filtros para transporte das Licitações Movimentadas no exercício anterior, podendo levar todas de uma única vez ou levar separadamente, dividindo por Processos de Compras em Aberto, Processos de Compras Com Saldo (deverão ser levados todos Obrigatoriamente), Processos de Compras Sem Saldo, Processos de Ata de Registro de Preços (levando as Com Saldo obrigatoriamente, e as demais permitindo a seleção), CRC vigentes, Contratos Vigentes ou com Saldo a Pagar, Ordens de Empenho cujo Empenho tenha virado como Restos a Pagar.

Permitir a Manutenção de Ordem de Empenho, que consiste na permissão de Alteração de dados cadastrais incorretos e/ou exclusão/inclusão de itens, apenas quando se tratar de Compra Direta, bem como proceder à alteração/digitação do campo Processo/Ano quando o mesmo não estiver preenchido na Solicitação de Compras.

Tela informativa referente as Versão Liberadas no Sistema, Listando as Implementações realizadas no decorrer do Exercício, podendo ser filtrada por Período Inicial/Final, ou pelo Código da Versão.

### **ALMOXARIFADO**

Objetivo: Controlar o recebimento, armazenamento, requisição e distribuição dos Materiais em Estoque, incluindo peças e acessórios para veículos.

Permitir cadastro dos Grupos de Materiais para vinculação dos mesmos aos Produtos.

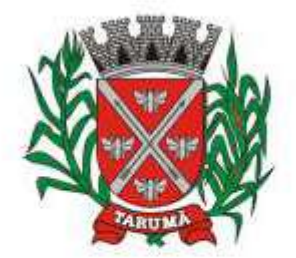

ESTADO DE SÃO PAULO

Rua dos Crisântemos, 40 - Centro - Tarumã - SP - CEP 19820-000 Fone/Fax: (18) 3329-1139 - CNPJ (MF) 64.614.605/0001-55 Site: www.camarataruma.sp.gov.br - E-mail: camarataruma@camarataruma.sp.gov.br

Permitir identificar no cadastro de Materiais, o Estoque Mínimo, Estoque Máximo e Ponto de Reposição, para Produtos de uso Contínuo/Diário, permitindo a Consulta em tela, bem como Emissão de Relatório. Permitir identificar no cadastro de Materiais os Itens que deverão ter controle de Validade.

Permitir no Cadastro de Materiais, Inativar um Item que não será mais utilizado.

Permitir Consulta e Emissão de Relação do Catálogo de Materiais que permitirá carregar todos os Itens do Cadastro ou apenas os Itens de um Grupo pré-determinado, ou apenas os Itens em Estoque que possuam Saldo ou não.

Permitir informar nos Movimentos de Entrada de Material, a Data de Validade dos Lotes dos Materiais entregues, visando controlar as Saídas dos mesmos por Data de Vencimento Crescente, com tela de Consulta e Emissão de Relatório.

Opção de Parametrização para impressão do Recibo, ao gravar os movimentos de Saída e Aplicação Direta, possibilitando que o usuário tenha um comprovante do lançamento caso haja necessidade de sua utilização posterior.

Processar as Requisições de Materiais, que podem ser geradas em todos os Setores/Departamentos do Órgão Público interligados por Rede Informatizada, visualizando Almoxarifado, Centro de Custo, Data da Requisição, Código Produto, Saldo Disponível, Quantidade, Unidade de Medida e Descrição do Produto, oferecendo a opção de visualizar a Impressão.

Efetuar Baixa Automática no Estoque através do Movimento de Saída utilizando uma Requisição de Materiais.

Tela para Cadastro de Centro de Custos, que serão utilizados na Distribuição de Materiais, para o controle do consumo, realizando a vinculação do Responsável do Centro de Custo, com a possibilidade de fazer a vinculação do Almoxarifado ao Órgão, Unidade Orçamentária, Função, Sub-função, Programa, Projeto Atividade, informando período de início do controle e código do Centro de Custo.

Total integração ao Sistema de Compras, bastando informar o número da Ordem de Empenho, que carregará todos os dados para o lançamento de Entrada ou Consumo Direto, sendo necessário informar apenas o número da Nota Fiscal e o Centro de Custo quando for o caso.

Emitir Relatório de Cadastro de Unidade de Medida, trazendo Descrição e Código.

Emitir Relatório de Cadastro de Almoxarifados.

Emitir Relatório de Cadastro de Grupos de Materiais, visualizando o Código, Descrição, Plano Contábil de Entrada e Plano Contábil de Saída, quando parametrizados.

Emitir Relatório do Cadastro de Fornecedores com opção de informações Básicas/Resumido (nome/município/telefone) ou informações Completas (nome/endereço completo/telefonefax/CNPJ/Inscrições Municipal e Estadual).

Emitir Relatório de Cadastro de Centros de Custo, permitindo selecionar Centro de Custo específico, vários ou todos, visualizando Descrição, Código e Responsáveis, possuir opção de impressão por Secretarias ou Fichas.

Emitir Relatório da Movimentação, por Almoxarifado e por Tipo de Movimento, podendo filtrar por Período Inicial e Final, Centro de Custo, Fornecedor, Item específico, com opção de Exibir Observações, permitindo selecionar alguns movimentos ou todos.

Emitir Relação do Consumo de Estoque, Mensal ou Anual, informando Almoxarifado, Centro de Custo, Unidade Orçamentária (quando Parametrizado), Grupo de Materiais e Itens, podendo selecionar um Grupo ou Item específico ou todos.

Emitir Relatório de Materiais Controlados por Estoque Mínimo, ou Máximo ou Ponto de Reposição, permitindo filtrar por Almoxarifado, Grupo de Materiais e Itens, com opção de exibir valor unitário, e impressão por ordem Alfabética ou Numérica, trazendo os movimentos atualizados até a data informada. O Movimento de Consumo Direto deve gerar uma Entrada e uma Saída com o mesmo valor, sem usar preço médio, para em caso de Estorno ou Exclusão do Movimento não causar alteração do preço médio alcançado nos demais movimentos.

Manutenção do Consumo Direto, permitindo Alterar diversas informações (centro de custo, fornecedor, NF, item e valor) ou Excluir o lançamento todo, desde que as informações não tenham sido enviadas ao Audesp.

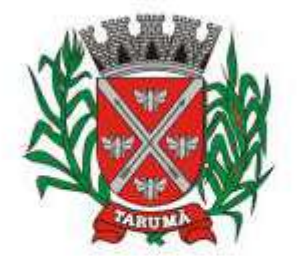

ESTADO DE SÃO PAULO

Rua dos Crisântemos, 40 - Centro - Tarumã - SP - CEP 19820-000 Fone/Fax: (18) 3329-1139 - CNPJ (MF) 64.614.605/0001-55 Site: www.camarataruma.sp.gov.br - E-mail: camarataruma@camarataruma.sp.gov.br

Controle de Usuários por Almoxarifado. Como trabalhamos com vários Almoxarifados o sistema deve permitir que seja informado em quais almoxarifados determinado usuário terá acesso a fazer lançamentos.

Permitir a Exclusão do último movimento realizado em determinado Almoxarifado ou último lançamento realizado em determinado Item, desde que tal movimento não esteja incluído naqueles enviados ao Audesp, visando correção de eventual lançamento.

Tela de Acompanhamento de Todas as Atividades realizadas pelos Usuários do Sistema, permitindo filtrar por Período, Palavra Chave, Tipo de Operação, Usuário, apresentando como dados da Consulta à Data do Movimento, Tipo de Operação, Usuário, nome da estação de trabalho utilizada para a execução da tarefa e comando executado no sistema.

Emitir Relatório de Entrada de Materiais em Estoque adquiridos por Município, constando Valor Total por Fornecedor mês a mês, Município sede do Fornecedor, visando gerenciar as Compras efetuadas dentro e fora do Município.

Tela para acompanhamento das Alterações e Implementações efetuadas no sistema, podendo visualizar em tela ou imprimir em forma de relatório, de acordo com a preferência do usuário.

Emitir Inventário por Almoxarifado, podendo escolher a Data desejada para a Posição do Estoque, com opção de visualização dos itens com ou sem valor, informando Almoxarifado, Grupo de Materiais e Itens, possibilitando a visualização dos Lotes, quando utilizado este controle nos itens.

Permitir gerenciamento integrado do Estoque de Materiais existentes nos diversos Almoxarifados, possibilitando emissão de Balancete de determinado Almoxarifado (escolher almoxarifado) ou Todos (não indicar almoxarifado), informando Grupo de Materiais e Itens, com as opções de Impressão do relatório Analítico ou Sintético, permitindo, no caso de Balancete para a Contabilidade a emissão dos dados por Grupo de Materiais conforme Planos Contábeis PCASP, para atendimento das exigências do Projeto AUDESP, podendo ainda nesta opção, detalhar os Tipos de Movimentos ou detalhar os Planos Contábeis de Saída.

Permitir Fechamento Mensal da Movimentação por Almoxarifado, bloqueando qualquer tipo de Movimentação e Manutenção dentro do mês fechado.

Emitir Etiqueta com Código de Barras, para melhor identificação de Material.

Tela para Arquivar Documentos Digitalizados, onde os mesmos ficarão salvos na base de dados, permitindo que o usuário possa acessá-los de qualquer máquina que tenha o sistema instalado.

Monitorar o Preço de todos os Itens de Material/Serviço adquirido, utilizando este valor na formatação de Relatório de Controle Financeiro devidamente apropriado por Centro de Custo, permitindo visualizar mês a mês o valor do consumo por Item.

### **PATRIMÔNIO**

Objetivo: Controlar os diversos Bens do Órgão Público, desde a sua aquisição ou incorporação até a sua baixa, mantendo um histórico de toda movimentação.

Permitir o Cadastro da Classificação de Bens, sendo divididos em Bens Móveis, Imóveis, Natureza Industrial, permitindo o Controle individual de cada Grupo de Bem.

Permite parametrizar o Cálculo de Depreciação dos Bens, por Tipo de Bem ou por Bem Individual, informado o período que será efetuado o cálculo (conforme Legislação deverá ser Mensal), a vida útil do Bem (estimativa dos meses de Durabilidade) e valor Residual em percentual (valor que se espera obter após a vida útil do bem).

Permitir o Cadastro do Motivo da Desincorporação do Bem.

Permitir o Cadastro do Motivo de Manutenção do Bem.

Permitir o Cadastro dos Locais, amarrando-os com o Responsável, podendo ser vinculado a cada Local, vários Sub-Locais para melhor controle da localização física dos Bens.

Permitir Cadastro de Doadores e Seguradoras para Controle dos Bens Patrimoniais.

Permitir o Cadastro dos Tipos de Incorporações a realizar no Controle Patrimonial.

Tela para o lançamento das Incorporações dos bens Localizados durante o Inventário que não se encontram cadastrados no sistema, permitindo lançar Único Bem ou Vários, desde que sejam de um

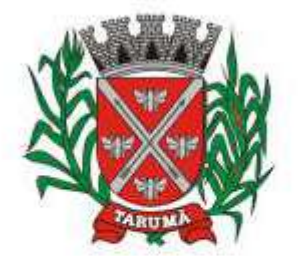

ESTADO DE SÃO PAULO

Rua dos Crisântemos, 40 - Centro - Tarumã - SP - CEP 19820-000 Fone/Fax: (18) 3329-1139 - CNPJ (MF) 64.614.605/0001-55 Site: www.camarataruma.sp.gov.br - E-mail: camarataruma@camarataruma.sp.gov.br

mesmo Grupo, independente do Local a Incorporar, constando Valor Total para conferência do lançamento.

Única Tela para Efetivação dos Lançamentos inerentes aos Bens, sendo Aquisição, Incorporação, Baixa, Reavaliação de Valor (permitindo que a Reavaliação seja realizada em Grupo, utilizando os filtros Tipo de Bem e Bens, aplicando o valor de Reavaliação e o Estado de Conservação), Transferência, Saída para Manutenção, Retorno de Manutenção e Depreciação.

Permitir o Arquivamento de Documentos relativos ao Bem.

Permitir que seja Excluído um Movimento, inserido erroneamente, permitindo retornar a situação anterior, sem prejuízo aos demais movimentos efetuados, por ordem decrescente de Data, desde que tal movimentação não tenha sido encaminhada ao Projeto Audesp.

Tela para Consulta de Bens permitindo filtrar os dados por Período de Aquisição/Incorporação, Faixa de Bens, Fornecedor, Nota Fiscal, Ordem de Compra, Empenho, Grupo do Bem, Tipo do Bem, Local e/ou Estado de Conservação, sendo os campos filtro de refino da pesquisa.

Tela para Consulta de Bens através do Número da Nota Fiscal, possibilitando filtrar por Período, Fornecedor e Nota Fiscal específica.

Tela única para emissão de Relatórios de Bens por Grupo, Tipo, Local, Fornecedor, Data de Aquisição, Data de Baixa, permitindo filtrar as informações por Período de Aquisição/Incorporação, Ativos, Baixados, Com ou Sem Valor, ou ainda por determinada Descrição.

Relatório de dados para Lançamento Contábil, possibilitando a seleção de Grupo de Bens, impressão do Relatório por Período com Movimentos atualizados até a data informada.

Etiquetas com Identificação do Bem, apresentando o Código e Descrição do Bem, Local onde está alocado, Número da Nota Fiscal de Aquisição e Valor Atual do Bem.

Impressão de Etiquetas com Código de Barras, apresentando o Código, Descrição do Bem e o Código de Barras correspondente ao mesmo, caso haja algum bem sem identificação durante o inventario.

Termo de Envio de Bem para Manutenção, a partir do Período de Movimento e/ou Fornecedor, permitindo escolher único Bem ou vários, trazendo no Relatório o Local do Bem a ser Retirado, Motivo da Manutenção, Responsável pelo Bem, Dados da Empresa que fará a Manutenção, sendo as informações atualizadas até o período informado.

Termo de Devolução de Bem em Manutenção, a partir do Período de Movimento e/ou Fornecedor, permitindo escolher único Bem ou vários, trazendo no Relatório o Local para o qual o Bem deverá ser Devolvido, Resumo do Conserto realizado, Responsável pelo Bem, Dados da Empresa Responsável pela Efetivação da Manutenção, sendo as informações atualizadas até o período informado.

Tela de Acompanhamento de Todas as Atividades realizadas pelos Usuários do Sistema, permitindo filtrar por Período, Palavra Chave, Tipo de Operação, Usuário, apresentando como dados da Consulta à Data do Movimento, Tipo de Operação, Usuário, Estação de Trabalho utilizada para a execução das tarefas e comando executado no sistema.

Emitir Relatório da Movimentação Detalhada dos Bens, permitindo filtrar por Período, agrupando por Responsável/Local, ou por Numero de Tombo e Data de Tombamento, ou por Palavra Chave e Tipo de Movimento.

Emitir Relatório dos Bens Adquiridos/Incorporados por Período, permitindo filtrar apenas Movimentos de Aquisição ou de Incorporação ou Ambos.

Emitir Termo de Responsabilidade trazendo o Responsável automaticamente do Cadastro de Locais, Código, Descrição e Valor do Bem, permitindo agrupar por Responsável ou por Local/Sub-Local, podendo ser Impresso individualmente ou por Grupo de Bem, para conferencia dos bens em cada Local.

Permitir que seja Anexada uma ou mais Fotos de identificação a cada Bem, permitindo assim o controle do Estado de Conservação dos bens.

Permitir que seja Alterada qualquer informação do Cadastro da Aquisição/Incorporação de um Bem, para ajustes de informações inseridas erroneamente ou de forma incompleta.

Conta Corrente do Bem, permitindo filtrar um Único Bem ou uma Faixa de Bens, trazendo toda a Movimentação pertinente a cada Bem.

Ficha cadastral do Bem, trazendo todos os Dados Cadastrais, Valor, Data de Aquisição/Incorporação, Data e Valor do Último Movimento realizado, permitindo filtrar por Faixa de Bens ou Período de Aquisição, permitindo a impressão de um único Bem por pagina ou sequencial.

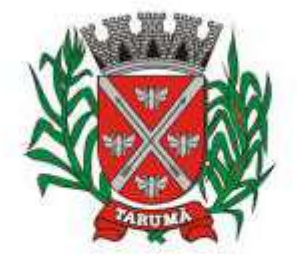

ESTADO DE SÃO PAULO

Rua dos Crisântemos, 40 - Centro - Tarumã - SP - CEP 19820-000 Fone/Fax: (18) 3329-1139 - CNPJ (MF) 64.614.605/0001-55 Site: www.camarataruma.sp.gov.br - E-mail: camarataruma@camarataruma.sp.gov.br

Ficha de Inventário do Bem, trazendo todos os dados cadastrais do Bem, uma Imagem para Identificação do Bem (quando houver), e dados para preenchimento da Cotação a ser realizada (Fornecedores, Valor de Cotação e Média de Valor para Reavaliação).

Termo de Transferência de Bens, apresentando o Local Anterior e o Local de Transferência do Bem, a Descrição e o Valor de cada Bem, a Assinatura dos Responsáveis do Local, permitindo filtrar por período de Transferência, trazendo as informações atualizadas até a data informada.

Termo de Baixa de Bens, para que possa ser emitido no fechamento do Inventário para os Bens Não Localizados ou Inservíveis, apresentando o Local onde o Bem se encontra, os Dados Cadastrais do Bem, a Data e o Motivo de Baixa, a Assinatura do Responsável pelo Patrimônio, permitindo Filtrar por Período de Baixa, trazendo as informações atualizadas até a Data informada.

Relatório de Inventário, permitindo filtrar os Bens Com e Sem Foto, permitindo Agrupar por Plano Contábil e por Local e Sub-Local dos Bens, possibilitando a impressão do Relatório com Data de Emissão Anterior a Data Atual, carregando os movimentos atualizados até a data informada.

Relatório de dados para Lançamento Contábil, possibilitando a seleção de Grupo de Bens, impressão do Relatório por Período com Movimentos atualizados até a data informada, exibindo os valores de Reavaliação e Depreciações realizadas.

Emissão de relatório de Cadastro dos Tipos de Bens, permitindo a visualização de todos os Bens vinculados a cada tipo de bem, facilitando desta forma a conferência dos Bens durante o Inventário.

Emissão de Relação de Inventário com a opção de impressão de Ficha de Inventário para anotações do Estado de Conservação dos Bens durante o Inventário.

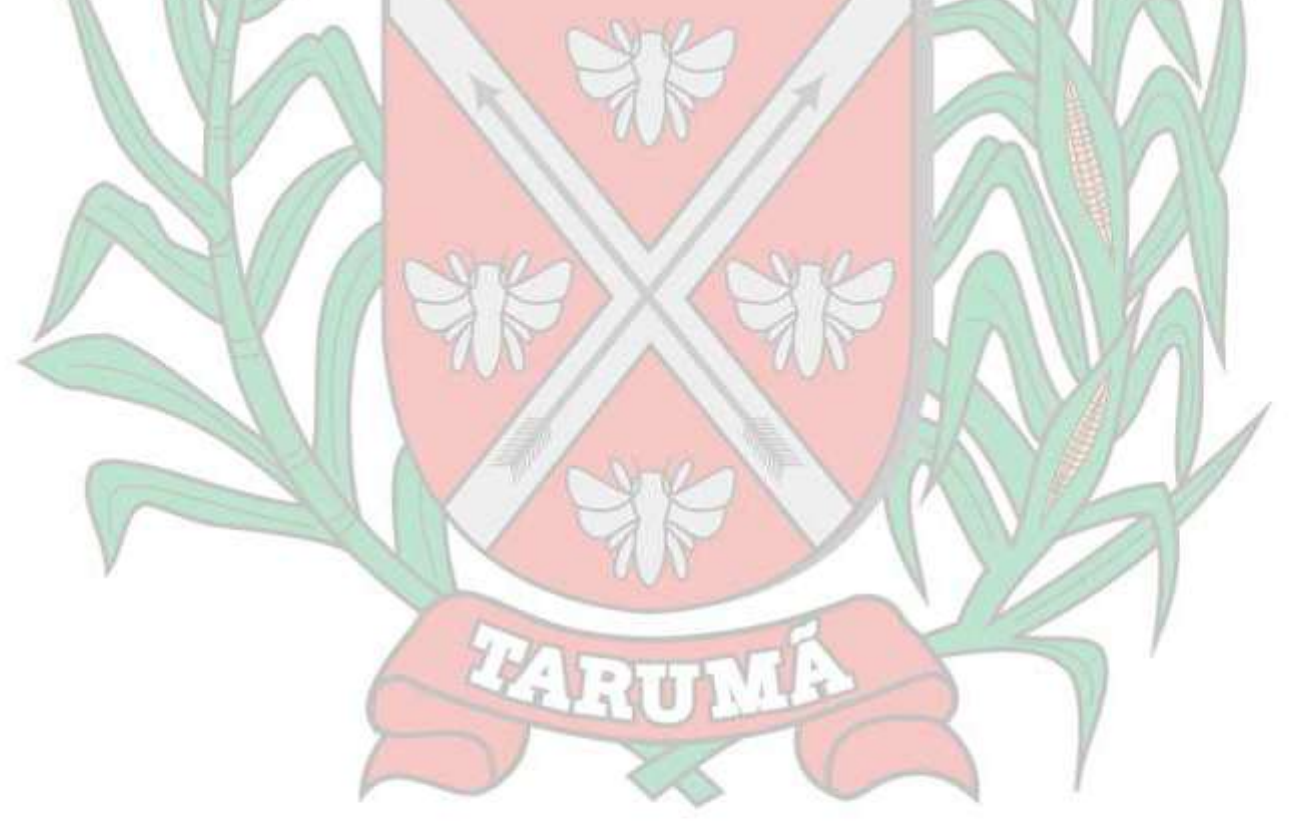